**5<sup>TH</sup> EDITION** 

: weight by diet or by exercise? . Are wome ar infections? · How safe is air travel? · Ar children than are women lawyers who are no sion? • Does using a nightlight affect a child'

**MIND ON** 

ation in the year 2030? . Will an increase in th ay speed limits reduce highway fatality rates? t is risk of shark attack in the United States? . I levision or internet "quick" polls? Do right-hande uwnership relive stress and lead to more satisfyin iPod? • How likely are you to pass a test by guessin y do? . Do college students really gain weight during their friving? • Can we accurately predict the U.S. population i tax result in fewer people smoking? . Do lower highway spee women have better memory of where they left something? Iniatrists? • Does drinking tea increase the chances of conception? utes? • Does the internet increase loneliness and depression? • Does using yesight later in life? • Can we accurately predict the U.S. population in the year 2030 crease in the cigarette tax result in fewer people smoking? . Do lower highway speed limits reduc itality rates? Does smoking increase the likelihood of divorce? • How great is risk of shark attack i States? • Is smoking more dangerous for women? • How accurate are television or internet "quick here a relationship between baldness and heart attacks? • Will preventing artery clog prevent memor right-handed people live longer than left-handed people? • Does pet ownership relive stress and lea tisfying marriages? • How random is the shuffle feature on the iPod? • How likely are you to pass essing answers? • Do American really vote when they say they do? • Do not protected really gainting their freshman year? • Do you always buckle up when driving? • Do not protected by die cise? • Are women better investors than men? • Does Xylitol  ${\rm HECKARD}^{\rm{ear}}$ s air travel? • Are women who are trial lawyers (litigators) mor yers who are not trial lawyers? • Does the internet increase loneliness and depression? • Does usin t affect a child's eyesight later in life? . Can we accurately predict the U.S. population in the yea

**STATISTICS** 

# **Case Studies and Examples**

## **Chapter 1**

- Case Study 1.1 Who Are Those Speedy Drivers? 2
- Case Study 1.2 Safety in the Skies? 3
- Case Study 1.3 Did Anyone Ask Whom You've Been Dating? 3
- Case Study 1.4 Who Are Those Angry Women? 4
- Case Study 1.5 Does Prayer Lower Blood Pressure? 4
- Case Study 1.6 Does Aspirin Reduce Heart Attack Rates? 5
- Case Study 1.7 Does the Internet Increase Loneliness and Depression? 6
- Case Study 1.8 Did Your Mother's Breakfast Determine Your Sex? 7

## **Chapter 2**

- Example 2.1 Seatbelt Use by Twelfth-Graders 20
- Example 2.2 Lighting the Way to Nearsightedness 21
- Example 2.3 Humans Are Not Good Randomizers 22
- Example 2.4 Revisiting Example 2.2: Nightlight and Nearsightedness 23 Example 2.5 Right Handspans 25
- Example 2.6 Annual Compensation for Highest Paid CEOs in the United States 26
- Example 2.7 Ages of Death of U.S. First Ladies 27
- Example 2.8 Revisiting Example 2.7: Histograms for Ages of Death of U.S. First Ladies 30
- Example 2.9 Big Music Collections 31
- Example 2.10 Median and Mean Quiz Scores 38
- Example 2.11 Example 2.9 Revisited: Median and Mean Number of Songs on Student iPods or MP3 Players 38
- Example 2.12 Will "Normal" Rainfall Get Rid of Those Odors? 38
- Example 2.13 Range and Interquartile Range for Fastest Speeds Ever Driven 41
- Example 2.14 Fastest Driving Speeds for Men 41
- Example 2.15 Example 2.9 Revisited: Five-Number Summary and Outlier Detection for Songs on iPod or MP3 Player 43
- Example 2.16 Tiny Boatmen 45
- Example 2.17 The Shape of British Women's Heights 46
- Example 2.18 Calculating a Standard Deviation 48
- Example 2.19 Example 2.17 Revisited: Women's Heights and the Empirical Rule 49

# **Chapter 3**

- Example 3.1 Height and Handspan 70
- Example 3.2 Driver Age and the Maximum Legibility Distance of Highway Signs 71
- Example 3.3 The Development of Musical Preferences 72
- Example 3.4 Heights and Foot Lengths of College Women 73
- Example 3.5 Describing Height and Handspan with a Regression Line 75
- Example 3.6 Writing the Regression Equation for Height and Handspan 76
- Example 3.7 Regression for Driver Age and the Maximum Legibility Distance of Highway Signs 78
- Example 3.8 Prediction Errors for the Highway Sign Data 80
- Example 3.9 Calculating the Sum of Squared Errors 81
- Example 3.10 The Correlation Between Handspan and Height 83
- Example 3.11 The Correlation Between Age and Sign Legibility Distance 84
- Example 3.12 Left and Right Handspans 84
- Example 3.13 Verbal SAT and GPA 85
- Example 3.14 Age and Hours of Television Watching per Day 85
- Example 3.15 Hours of Sleep and Hours of Study 85
- Example 3.16 How Much Variability in Vision is Explained by Age? 86
- Example 3.17 Height and Foot Length of College Women 90
- Example 3.18 Earthquakes in the Continental United States 91
- Example 3.19 Does It Make Sense? Height and Lead Feet 92
- Example 3.20 Does It Make Sense? U.S. Population Predictions 93 Case Study 3.1 A Weighty Issue 96

# **Chapter 4**

- Example 4.1 Age and Main News Source 115
- Example 4.2 Smoking and Divorce 116
- Example 4.3 Gender and Rating of Quality of Public Education 117
- Example 4.4 Sex and the Risk of Childhood Asthma 119
- Example 4.5 Example 4.4 Revisited: Odds Ratio for Sex and Childhood Asthma 120
- Example 4.6 The Risk of a Shark Attack 121
- Example 4.7 Case Study 1.2 Revisited: Disaster in the Skies? 121
- Example 4.8 Dietary Fat and Breast Cancer 121
- Case Study 4.1 Is Smoking More Dangerous for Women? 122
- Example 4.9 Example 2.2 Revisited: Sleep-Time Lighting, Child Vision, and Parents' Vision 123
- Example 4.10 U.S. Unemployment in 2009 and 1982 123
- Example 4.11 Blood Pressure and Oral Contraceptive Use 124 Example 4.12 Case Study 1.6 Revisited: Aspirin and the Risk of a Heart Attack 125
- Example 4.13 Sex and Opinion about Banning Cell Phone Use while Driving 127
- Example 4.14 Example 4.13 Revisited: Expected Counts and Chi-Square Statistic for Sex and Opinion about Banning Cell Phone Use while Driving 129
- Example 4.15 Breast Cancer Risk Stops Hormone Replacement Therapy Study 130
- Example 4.16 Case Study 1.6 Revisited: Aspirin and Heart Attacks 131 Case Study 4.2 Drinking, Driving, and the Supreme Court 133

# **Chapter 5**

- Example 5.1 Do First Ladies Represent Other Women? 150
- Example 5.2 Do Penn State Students Represent Other College Students? 150
- Example 5.3 The Importance of Religion for Adult Americans 154
- Example 5.4 Do You Want to Fly to the Moon? 154
- Example 5.5 Choosing a Random Sample of Colleges in the United States 158
- Example 5.6 Representing the Heights of British Women 158
- Example 5.7 An *ABC News* Poll on Parental Permissiveness 164
- Example 5.8 The Current Population Survey 164
- Example 5.9 Which Scientists Trashed the Public? 168
- Example 5.10 A Meaningless Poll 168
- Example 5.11 Haphazard Sampling 169
- Case Study 5.1 The Infamous *Literary Digest* Poll of 1936 169
- Example 5.12 Laid Off or Fired? 171
- Example 5.13 Most Voters Don't Lie, but Some Liars Don't Vote 172
- Example 5.14 Why Weren't You at Work Last Week? 172
- Example 5.15 Is Happiness Related to Dating? 173
- Example 5.16 When Will Adolescent Males Report Risky Behavior? 173
- Example 5.17 Politics Is All in the Wording 174
- Example 5.18 Teenage Sex 174
- Example 5.19 The Unemployed 175
- Case Study 5.2 No Opinion of Your Own? Let Politics Decide 177

# **Chapter 6**

**Chapter 7**

Girls 231

- Example 6.1 Case Study 1.5 Revisited: What Confounding Variables Lurk behind Lower Blood Pressure? 194
- Example 6.2 The Fewer the Pages, the More Valuable the Book? 194
- Case Study 6.1 Lead Exposure and Bad Teeth 195
- Case Study 6.2 Kids and Weight Lifting 197
- Example 6.3 Revisiting Case Study 6.2: Randomly Assigning Children to Weight-Lifting Groups 199
- Case Study 6.3 Quitting Smoking with Nicotine Patches 201
- Example 6.4 Blocked Experiment for Comparing Memorization
- Methods 202

Example 6.8 Real Smokers with a Desire to Quit 211 Example 6.9 Do Left-Handers Die Young? 211

Example 7.4 The Probability of Lost Luggage 225 Example 7.5 Night-lights and Myopia Revisited 226 Example 7.6 Days per Week of Drinking Alcohol 228 Example 7.7 Probabilities for Some Lottery Events 229 Example 7.8 The Probability of Not Winning the Lottery 229 Example 7.9 Mutually Exclusive Events for Lottery Numbers 230

Case Study 6.4 Baldness and Heart Attacks 205

Nicotine Patch Study 209 Example 6.7 Dull Rats 210

Example 7.2 A Simple Lottery 225

Example 7.10 Winning a Free Lunch 230

Example 6.5 Will Preventing Artery Clog Prevent Memory Loss? 208 Example 6.6 Case Study 6.3 Revisited: Interacting Variables in the

Case Study 7.1 A Hypothetical Story: Alicia Has a Bad Day 222 Example 7.1 Probability of Male versus Female Births 224

Example 7.3 The Probability That Alicia Has to Answer a Question 225

Example 7.11 The Probability That Alicia Has to Answer a Question 231 Example 7.12 Probability That a Teenager Gambles Differs for Boys and

Example 7.13 Probability a Stranger Does *Not* Share Your Birth Date 233

- Example 7.14 Prizes in Cereal Boxes 233
- Example 7.15 Roommate Compatibility 234
- Example 7.16 Probability of *Either* Two Boys *or* Two Girls in Two Births 235 Example 7.17 Winning the Lottery 236
- Example 7.18 Probability That a Randomly Selected Ninth-Grader Is a Male *and* a Weekly Gambler 236
- Example 7.19 Probability That Two Strangers Both Share Your Birth Month 236
- Example 7.20 Will Shaun's Friends Be There for Him? 237
- Example 7.21 Choosing Left-Handed Students 238
- Example 7.22 The Probability of an A Grade on Final Given an A Grade on Midterm 239
- Example 7.23 Optimism for Alicia—She Is Probably Healthy 240
- Example 7.24 Two-Way Table for Teens and Gambling 241
- Example 7.25 The Probability of Guilt and Innocence Given a DNA Match 242
- Example 7.26 Alicia's Possible Fates 243
- Example 7.27 The Probability That Alicia Has a Positive Test 243
- Example 7.28 Tree Diagram for Teens and Gambling 244
- Example 7.29 Getting All the Prizes 245
- Example 7.30 Finding Gifted ESP Participants 246
- Example 7.31 Two George D. Brysons 249
- Example 7.32 Identical Cars and Matching Keys 249
- Example 7.33 Winning the Lottery Twice 250
- Example 7.34 Sharing the Same Birthday 250
- Example 7.35 Unusual Hands in Card Games 251
- Case Study 7.2 Doin' the iPod Random Shuffle 252

## **Chapter 8**

- Example 8.1 Random Variables at an Outdoor Graduation or Wedding 266
- Example 8.2 It's Possible to Toss Forever 266
- Example 8.3 Probability an Event Occurs Three Times in Three Tries 267
- Example 8.4 Waiting on Standby 267
- Example 8.5 Probability Distribution Function for Number of Courses 268
- Example 8.6 Probability Distribution Function for Number of Girls 269
- Example 8.7 Example 8.6 Revisited: Graph of pdf for Number of Girls 270
- Example 8.8 Example 8.6 Revisited: Cumulative Distribution for the Number of Girls 271
- Example 8.9 Example 8.6 Revisited: A Mixture of Children 271
- Example 8.10 Probabilities for Sum of Two Dice 271
- Example 8.11 Gambling Losses 273
- Example 8.12 California Decco Lottery Game 274
- Example 8.13 Stability or Excitement—Same Mean, Different Standard Deviations 275
- Example 8.14 Mean Hours of Study for the Class Yesterday 276
- Example 8.15 Probability of Two Wins in Three Plays 279
- Example 8.16 Excel Calculations for Number of Girls in Ten Births 280
- Example 8.17 Guessing Your Way to a Passing Score 280
- Example 8.18 Is There Extraterrestrial Life? 282
- Case Study 8.1 Does Caffeine Enhance the Taste of Cola? 282
- Example 8.19 Time Spent Waiting for the Bus 283
- Example 8.20 Example 8.19 Revisited: Probability That the Waiting Time Is 5 to 7 Minutes 284
- Example 8.21 College Women's Heights 286
- Example 8.22 Probabilities for Math SAT Scores 288
- Example 8.23 Example 8.21 Revisited: *z*-Score for a Height of 62 Inches 290 Example 8.24 Example 8.21 Revisited: Probability That Height Is Less
- Than 62 Inches 291 Example 8.25 Example 8.22 Revisited: Using Table A.1 to Find
- Probabilities for Math SAT Scores 291
- Example 8.26 The 75th Percentile of Systolic Blood Pressures 293
- Example 8.27 The Number of Heads in 60 Flips of a Coin 294
- Example 8.28 Normal Approximation to Binomial Distribution with  $n = 300$  and  $p = 0.3$  295
- Example 8.29 Political Woes 296
- Example 8.30 Guessing and Passing a True–False Test 296
- Example 8.31 Will Meg Miss Her Flight? 300
- Example 8.32 Can Alison Ever Win? 301
- Example 8.33 Donations Add Up 302
- Example 8.34 Strategies for Studying When You Are Out of Time 302
- **Chapter 9**
- Example 9.1 The "Freshman 15" 320 Example 9.2 Mean Hours of Sleep for College Students 325 Example 9.3 Scratch and Win (or Lose) Lotteries 329 Example 9.4 Possible Sample Proportions Favoring a Candidate 330
- Example 9.5 Caffeinated or Not? 331
- Example 9.6 Men, Women, and the Death Penalty 335
- Example 9.7 Hypothetical Mean Weight Loss 336
- Example 9.8 Hypothetical Mean Weight Loss Revisited 339
- Example 9.9 Suppose That There Is No "Freshman 15" 342
- Example 9.10 Case Study 1.1 Revisited: Who Are the Speed Demons? 345
- Example 9.11 Unpopular TV Shows 347
- Example 9.12 Standardized Mean Weights 349
- Example 9.13 The Long Run for the Decco Lottery Game 351
- Example 9.14 California Decco Losses 352
- Example 9.15 Winning the Lottery by Betting on Birthdays 354 Example 9.16 Constructing a Simple Sampling Distribution for the Mean
- Movie Rating 355
- Case Study 9.1 Do Americans Really Vote When They Say They Do? 357

## **Chapter 10**

- Example 10.1 Case Study 1.3 Revisited: Teens and Interracial Dating 379
- Example 10.2 The Pollen Count Must Be High Today 381
- Example 10.3 Is There Intelligent Life on Other Planets? 384
- Example 10.4 Would You Return a Lost Wallet? 385
- Example 10.5 Example 10.3 Revisited: 50% Confidence Interval for Proportion Believing That Intelligent Life Exists Elsewhere 388
- Example 10.6 Winning the Lottery and Quitting Work 389
- Example 10.7 The Gallup Poll Margin of Error for  $n = 1000390$
- Example 10.8 Example 10.2 Revisited: Allergies and Really Bad Allergies 391
- Example 10.9 Age and Using the Internet as a News Source 393
- Example 10.10 Do You Always Buckle Up When Driving? 394
- Example 10.11 Which Drink Tastes Better? 397
- Case Study 10.1 Extrasensory Perception Works with Movies 398
- Case Study 10.2 Nicotine Patches versus Zyban® 398
- Case Study 10.3 What a Great Personality 399

## **Chapter 11**

- Example 11.1 Pet Ownership and Stress 416
- Example 11.2 Mean Hours per Day That Penn State Students Watch TV 417
- Example 11.3 Do Men Lose More Weight by Diet or by Exercise? 418
- Example 11.4 Finding the *t*\* Values for 24 Degrees of Freedom and 95% or 99% Confidence Intervals 420
- Example 11.5 Are Your Sleeves Too Short? The Mean Forearm Length of Men 423

Example 11.13 Confidence Interval for Difference in Mean Weight Losses

Example 11.14 Pooled *t*-Interval for Difference Between Mean Female

Case Study 11.1 Confidence Interval for Relative Risk: Case Study 6.4

Example 11.15 Sleep Time with and without the Equal Variance

Case Study 11.2 Premenstrual Syndrome? Try Calcium 445

Example 12.1 Does a Majority Favor a Lower Limit for Drunk

Example 12.4 Stop the Pain Before It Starts 465

Painkiller and Control Groups 466

Example 12.7 Errors in Medical Tests 469

Example 12.9 Medical Tests Revisited 471

Example 12.11 The Importance of Order in Voting 476

BAC Limit for Drivers? 473

Medication Side Effects? 477

Example 12.2 Are Side Effects Experienced by Fewer Than 20% of

Example 12.5 Example 12.4 Revisited: *p*-Value for Comparing the

Example 12.8 Calcium and the Relief of Premenstrual Symptoms 470

Example 12.10 Example 12.1 Revisited: Does a Majority Favor a Lower

Example 12.12 Example 12.2 Revisited: Do Fewer Than 20% Experience

Example 12.3 Mean Normal Body Temperature for Men and Women 464

- Example 11.6 How Much TV Do Penn State Students Watch? 423
- Example 11.7 What Type of Students Sleep More? 425
- Example 11.8 Approximate 95% Confidence Interval for TV Time 428
- Example 11.9 Screen Time Computer versus TV 430
- Example 11.10 Meditation and Anxiety 432

Symptoms 437

Assumption 442

Revisited 444

**Chapter 12**

Driving? 461

Patients? 463

Example 12.6 A Jury Trial 468

by Diet or Exercise 439

and Male Sleep Times 440

Example 11.11 The Effect of a Stare on Driving Behavior 435 Example 11.12 Parental Alcohol Problems and Child Hangover

- Example 12.13 A Two-Sided Test: If Your Feet Don't Match, Is the Right One More Likely to Be Longer or Shorter? 479
- Example 12.14 Case Study 10.1 Revisited: A Test for Extrasensory Perception 481
- Example 12.15 What Do Men Care about in a Date? 482
- Example 12.16 Example 12.11 Revisited: Rejecting the Hypothesis of Equal Choices 484
- Example 12.17 The Prevention of Ear Infections 486
- Example 12.18 How the Same Sample Proportion Can Produce Different Conclusions 491
- Example 12.19 Birth Month and Height 493
- Example 12.20 Case Study 1.7 Revisited: The Internet and Loneliness 494
- Example 12.21 Power and Sample Size for a Survey of Students 494
- Case Study 12.1 An Interpretation of a *p*-Value Not Fit to Print 496

## **Chapter 13**

- Example 13.1 Normal Body Temperature for Young Adults 513, 515, 519
- Example 13.2 Why Can't the Pilot Have a Drink? 522
- Example 13.3 Do You Know How Tall You Really Are? 524
- Example 13.4 The Effect of a Stare on Driving Behavior 526, 527
- Example 13.5 A Two-Tailed Test of Television Watching for Men and Women 529
- Example 13.6 Misleading Pooled *t*-Test for Television Watching for Men and Women 532
- Example 13.7 Legitimate Pooled *t*-Test for Comparing Male and Female Sleep Time 533
- Example 13.8 Mean Daily Television Hours of Men and Women 534
- Example 13.9 Ear Infections and Xylitol 535
- Example 13.10 Rental Costs When You Graduate 537
- Example 13.11 Kids and Weight Lifting 538
- Example 13.12 Loss of Cognitive Functioning 539
- Example 13.13 Could Aliens Tell That Women Are Shorter? 541
- Example 13.14 Normal Body Temperature 542
- Example 13.15 The Hypothesis-Testing Paradox 542
- Example 13.16 Planning a Weight-Loss Study 543
- Case Study 13.1 Beat the Heat with a Frozen Treat 546

## **Chapter 14**

- Example 14.1 Handspan and Height Revisited 565
- Example 14.1 (cont.) Residuals in the Handspan and Height Regression 565 Example 14.2 Mean and Deviation for Height and Handspan
- Regression 567
- Example 14.3 Relationship between Height and Weight for College Men 570
- Example 14.4 *R*2 for Heights and Weights of College Men 571
- Example 14.5 Driver Age and Highway Sign-Reading Distance 571 Example 14.6 Hypothesis Test for Driver Age and Sign-Reading
- Distance 573 Example 14.7 95% Confidence Interval for Slope between Age and
- Sign-Reading Distance 574 Example 14.8 Is Pulse Rate Related to Weight? 575
- Example 14.9 Predicting When Someone Can Read a Sign 577
- Example 14.10 Estimating Mean Weight of College Men at Various Heights 579
- Example 14.11 Checking Conditions 1 to 3 for the Weight and Height Problem 582
- Example 14.12 Chug-Time and Weight 584
- Case Study 14.1 A Contested Election 585

## **Chapter 15**

- Example 15.1 Ear Infections and Xylitol Sweetener 600
- Example 15.2 With Whom Do You Find It Easiest to Make Friends? 601
- Example 15.3 Calculation of Expected Counts and Chi-Square for the Xylitol and Ear Infection Data 603
- Example 15.4 *p*-Value Area for the Xylitol Example 605
- Example 15.5 Using Table A.5 for the Xylitol and Ear Infection Problem 605
- Example 15.6 A Moderate *p*-Value 606
- Example 15.7 A Tiny *p*-Value 606
- Example 15.8 Making Friends 607
- Example 15.9 Sex of Student and Car Accidents 608
- Example 15.10 Sex of Driver and Drinking before Driving 611
- Example 15.11 Age and Tension Headaches 612
- Example 15.12 Sheep, Goats, and ESP 612
- Example 15.13 Butterfly Ballots 614
- Example 15.14 Asthma Prevalence over Time 616
- Example 15.15 The Pennsylvania Daily Number 618
- Case Study 15.1 Do You Mind If I Eat the Blue Ones? 620

## **Chapter 16**

- Example 16.1 Classroom Seat Location and Grade Point Average 636
- Example 16.2 Application of Notation to the GPA and Classroom Seat Sample 637
- Example 16.3 Assessing the Necessary Conditions for the GPA and Seat Location Data 639
- Example 16.4 Occupational Choice and Testosterone Level 639
- Example 16.5 The *p*-Value for the Testosterone and Occupational Choice Example 641
- Example 16.6 Pairwise Comparisons of GPAs Based on Seat Locations 642
- Example 16.7 Comparison of Weight-Loss Programs 645
- Example 16.8 Analysis of Variation among Weight Losses 646
- Example 16.9 Top Speeds of Supercars 647
- Example 16.10 95% Confidence Intervals for Mean Car Speeds 649
- Example 16.11 Drinks per Week and Seat Location 650
- Example 16.12 Kruskal–Wallis Test for Alcoholic Beverages per Week by Seat Location 651
- Example 16.13 Mood's Median Test for the Alcoholic Beverages and Seat Location Example 653
- Example 16.14 Interaction Effect on Time to Complete Exam 654
- Example 16.15 Happy Faces and Restaurant Tips 655
- Example 16.16 You've Got to Have Heart 655
- Example 16.17 Two-Way Analysis of Variance for Happy Face Example 657

## **Chapter 17**

- Example 17.1 Playing the Lottery 675
- Example 17.2 Surgery or Uncertainty? 675
- Example 17.3 Fish Oil and Psychiatric Disorders 676
- Example 17.4 "Go, Granny Go" or "Stop, Granny, Stop?" 677
- Example 17.5 When Smokers Butt Out Does Society Benefit? 678
- Example 17.6 Is It Wining or Dining That Helps French Hearts? 679
- Example 17.7 Give Her the Car Keys 680
- Example 17.8 Lifestyle Statistics from the Census Bureau 681
- Example 17.9 In Whom Do We Trust? 682

## **Supplemental Topic 1**

- Example S1.1 Random Security Screening
- Example S1.2 Betting Birthdays for the Lottery
- Example S1.3 Customers Entering a Small Shop
- Example S1.4 Earthquakes in the Coming Year
- Example S1.5 Emergency Calls to a Small Town Police Department
- Example S1.6 Are There Illegal Drugs in the Next 5000 Cars?
- Example S1.7 Calling On the Back of the Class

## **Supplemental Topic 2**

**Supplemental Topic 3**

**Supplemental Topic 4**

**Supplemental Topic 5**

Responsibility" Experiment

Replacement Therapy

Example S4.2 Pulse Rates, Sex, and Smoking Example S4.3 Nature Versus Nurture in IQ Scores Example S4.4 Happy Faces and Restaurant Tips Revisited Example S4.5 Does Smoking Lead to More Errors?

for College Women

Different Regions

- Example S2.1 Normal Human Body Temperature
- Example S2.2 Heights of Male Students and Their Fathers
- Example S2.3 Estimating the Size of Canada's Population

Example S3.1 Predicting Average August Temperature Example S3.2 Blood Pressure of Peruvian Indians

Example S4.1 Sleep Hours Based on Sex and Seat Location

Example S5.1 Stanley Milgram's "Obedience and Individual

Example S5.2 Janet's (Hypothetical) Dissertation Research Example S5.3 Jake's (Hypothetical) Fishing Expedition Example S5.4 The Debate over Passive Smoking

Example S5.5 Helpful and Harmless Outcomes from Hormone

Case Study S5.1 Science Fair Project or Fair Science Project?

Example S2.4 Calculating T+ for a Sample of Systolic Blood Pressures Example S2.5 Difference Between Student Height and Mother's Height

Example S2.6 Comparing the Quality of Wine Produced in Three

# **Mind on Statistics**

# **Mind on Statistics**

Fifth Edition

# **Jessica M. Utts**

*University of California, Irvine*

# **Robert F. Heckard**

*Pennsylvania State University*

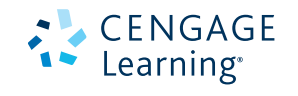

Australia • Brazil • Japan • Korea • Mexico • Singapore • Spain • United Kingdom • United States

This is an electronic version of the print textbook. Due to electronic rights restrictions, some third party content may be suppressed. Editorial review has deemed that any suppressed content does not materially affect the overall learning experience. The publisher reserves the right to remove content from this title at any time if subsequent rights restrictions require it. For valuable information on pricing, previous editions, changes to current editions, and alternate formats, please visit www.cengage.com/highered to search by ISBN#, author, title, or keyword for materials in your areas of interest.

# **CENGAGE** Learning<sup>®</sup>

## *Mind on Statistics,* **Fifth Edition** Jessica M. Utts and Robert F. Heckard

Product Director: Liz Covello

Senior Project Team Manager: Richard Stratton Senior Product Manager: Molly Taylor Senior Content Developer: Jay Campbell Content Coordinator: Cynthia Ashton Product Assistant: Danielle Hallock

Media Developer: Andrew Coppola

Marketing Development Manager: Ryan Ahern

Senior Marketing Manager: Gordon Lee

Content Project Manager: Alison Eigel Zade

Senior Art Director: Linda May

Rights Acquisitions Specialist:

Shalice Shah-Caldwell

Manufacturing Planner: Sandee Milewski

Production Service: Graphic World Inc.

Text and Cover Designer: Rokusek Design

Compositor: Graphic World Inc.

Cover credits for images from Shutterstock.com: ©islavicek/Shutterstock.com ©irin-k/Shutterstock.com ©Dabarti CGI/Shutterstock.com ©srekap/Shutterstock.com ©olavs/Shutterstock.com

Cover images from www.lostandtaken.com/ gallery are Courtesy of Caleb Kimbrough.

## © 2015, 2012 Cengage Learning

## WCN: 02-200-203

ALL RIGHTS RESERVED. No part of this work covered by the copyright herein may be reproduced, transmitted, stored, or used in any form or by any means, graphic, electronic, or mechanical, including but not limited to photocopying, recording, scanning, digitizing, taping, Web distribution, information networks, or information storage and retrieval systems, except as permitted under Section 107 or 108 of the 1976 United States Copyright Act, without the prior written permission of the publisher.

> For product information and technology assistance, contact us at **Cengage Learning Customer & Sales Support, 1-800-354-9706** For permission to use material from this text or product, submit all requests online at **www.cengage.com/permissions.**  Further permissions questions can be emailed to **permissionrequest@cengage.com.**

Library of Congress Control Number: 2013945592 ISBN-13: 978-1-285-46318-6 ISBN-10: 1-285-46318-8

## **Cengage Learning**

200 First Stamford Place, 4th Floor Stamford, CT 06902 USA

Cengage Learning is a leading provider of customized learning solutions with office locations around the globe, including Singapore, the United Kingdom, Australia, Mexico, Brazil, and Japan. Locate your local office at: **international.cengage.com/region**

Cengage Learning products are represented in Canada by Nelson Education, Ltd.

For your course and learning solutions, visit **www.cengage.com.**

Purchase any of our products at your local college store or at our preferred online store **www.cengagebrain.com.**

**Instructors:** Please visit http://login.cengage.com and log in to access instructor-specific resources.

*To Bill Harkness—energetic, generous, and innovative educator, guide, and friend—who launched our careers in statistics and continues to share his vision.*

*and*

*To our students, from whom we continue to learn, and who teach us how to be better teachers.*

# **Brief Contents**

- 1 Statistics Success Stories and Cautionary Tales 1
- 2 Turning Data into Information 14
- 3 Relationships Between Quantitative Variables 68
- 4 Relationships Between Categorical Variables 112
- 5 Sampling: Surveys and How to Ask Questions 148
- 6 Gathering Useful Data for Examining Relationships 190
- 7 Probability 220
- 8 Random Variables 264
- 9 Understanding Sampling Distributions: Statistics as Random Variables 316
- 10 Estimating Proportions with Confidence 376
- 11 Estimating Means with Confidence 412
- 12 Testing Hypotheses about Proportions 460
- 13 Testing Hypotheses about Means 510
- 14 Inference about Simple Regression 562
- 15 More about Inference for Categorical Variables 598
- 16 Analysis of Variance 634
- 17 Turning Information into Wisdom 670

# **Contents**

# **Preface xiii**

# 1 **Statistics Success Stories and Cautionary Tales 1**

- 1.1 What Is Statistics? 1
- 1.2 Eight Statistical Stories with Morals 2
- 1.3 The Common Elements in the Eight Stories 7 In Summary Box 8 Key Terms 9 Exercises 9

# 2 **Turning Data into Information 14**

- 2.1 Raw Data 15
- 2.2 Types of Variables 17
- 2.3 Summarizing One or Two Categorical Variables 20
- 2.4 Exploring Features of Quantitative Data with Pictures 24
- 2.5 Numerical Summaries of Quantitative Variables 37
- 2.6 How to Handle Outliers 44
- 2.7 Bell-Shaped Distributions and Standard Deviations 46 Applets for Further Exploration 52 Key Terms 54 In Summary Boxes 54 Exercises 54

# 3 **Relationships Between Quantitative Variables 68**

- 3.1 Looking for Patterns with Scatterplots 70
- 3.2 Describing Linear Patterns with a Regression Line 74
- 3.3 Measuring Strength and Direction with Correlation 82
- 3.4 Regression and Correlation Difficulties and Disasters 89
- 3.5 Correlation Does Not Prove Causation 94 Applets for Further Exploration 97 Key Terms 99 In Summary Boxes 99 Exercises 100

# 4 **Relationships Between Categorical Variables 112**

- 4.1 Displaying Relationships Between Categorical Variables 113
- 4.2 Risk, Relative Risk, and Misleading Statistics about Risk 118
- 4.3 The Effect of a Third Variable and Simpson's Paradox 123
- 4.4 Assessing the Statistical Significance of a  $2 \times 2$  Table 124 Applets for Further Exploration 134 Key Terms 136 In Summary Boxes 136 Exercises 136

# 5 **Sampling: Surveys and How to Ask Questions 148**

- 5.1 Collecting and Using Sample Data Wisely 149
- 5.2 Margin of Error, Confidence Intervals, and Sample Size 152
- 5.3 Choosing a Simple Random Sample 156
- 5.4 Additional Probability Sampling Methods 159
- 5.5 Difficulties and Disasters in Sampling 166
- 5.6 Pitfalls in Asking Survey Questions 170 Applets for Further Exploration 178 Key Terms 179 In Summary Boxes 179 Exercises 180

# 6 **Gathering Useful Data for Examining Relationships 190**

- 6.1 Speaking the Language of Research Studies 191
- 6.2 Designing a Good Experiment 196
- 6.3 Designing a Good Observational Study 205
- 6.4 Difficulties and Disasters in Experiments and Observational Studies 207 Key Terms 212
	- In Summary Boxes 212
	- Exercises 212

# 7 **Probability 220**

- 7.1 Random Circumstances 221
- 7.2 Interpretations of Probability 223
- 7.3 Probability Definitions and Relationships 228
- 7.4 Basic Rules for Finding Probabilities 233
- 7.5 Conditional Probabilities and Bayes' Rule 239
- 7.6 Using Simulation to Estimate Probabilities 245
- 7.7 Flawed Intuitive Judgments about Probability 247 Applets for Further Exploration 253 Key Terms 254 In Summary Boxes 254 Exercises 254

# 8 **Random Variables 264**

- 8.1 What Is a Random Variable? 265
- 8.2 Discrete Random Variables 268
- 8.3 Expectations for Random Variables 273
- 8.4 Binomial Random Variables 277
- 8.5 Continuous Random Variables 283
- 8.6 Normal Random Variables 285
- 8.7 Approximating Binomial Distribution Probabilities 294
- 8.8 Sums, Differences, and Combinations of Random Variables 298 Applets for Further Exploration 304 Key Terms 306 In Summary Boxes 306 Exercises 306

# 9 **Understanding Sampling Distributions: Statistics as Random Variables 316**

- 9.1 Parameters, Statistics, and Statistical Inference 317
- 9.2 From Curiosity to Questions about Parameters 319
- 9.3 SD Module 0: An Overview of Sampling Distributions 324
- 9.4 SD Module 1: Sampling Distribution for One Sample Proportion 328
- 9.5 SD Module 2: Sampling Distribution for the Difference in Two Sample Proportions 333
- 9.6 SD Module 3: Sampling Distribution for One Sample Mean 336
- 9.7 SD Module 4: Sampling Distribution for the Sample Mean of Paired Differences 341
- 9.8 SD Module 5: Sampling Distribution for the Difference in Two Sample Means 344
- 9.9 Preparing for Statistical Inference: Standardized Statistics 346
- 9.10 Generalizations beyond the Big Five 351

 Applets for Further Exploration 357 Key Terms 359 In Summary Boxes 360 Exercises 360

# 10 **Estimating Proportions with Confidence 376**

- 10.1 CI Module 0: An Overview of Confidence Intervals 377
- 10.2 CI Module 1: Confidence Intervals for Population Proportions 383
- 10.3 CI Module 2: Confidence Intervals for the Difference in Two Population Proportions 392
- 10.4 Using Confidence Intervals to Guide Decisions 396 Applets for Further Exploration 400 Key Terms 402 In Summary Boxes 402 Exercises 402

Copyright 2013 Cengage Learning. All Rights Reserved. May not be copied, scanned, or duplicated, in whole or in part.

# 11 **Estimating Means with Confidence 412**

- 11.1 Introduction to Confidence Intervals for Means 413
- 11.2 CI Module 3: Confidence Intervals for One Population Mean 421
- 11.3 CI Module 4: Confidence Intervals for the Population Mean of Paired Differences 429
- 11.4 CI Module 5: Confidence Intervals for the Difference in Two Population Means (Independent Samples) 434
- 11.5 Understanding Any Confidence Interval 444 Applets for Further Exploration 447 Key Terms 448 In Summary Boxes 448 Exercises 449

# 12 **Testing Hypotheses about Proportions 460**

- 12.1 HT Module 0: An Overview of Hypothesis Testing 462
- 12.2 HT Module 1: Testing Hypotheses about a Population Proportion 473
- 12.3 HT Module 2: Testing Hypotheses about the Difference in Two Population Proportions 486
- 12.4 Sample Size, Statistical Significance, and Practical Importance 491 Applets for Further Exploration 497 Key Terms 499 In Summary Boxes 499 Exercises 499

# 13 **Testing Hypotheses about Means 510**

- 13.1 Introduction to Hypothesis Tests for Means 511
- 13.2 HT Module 3: Testing Hypotheses about One Population Mean 512
- 13.3 HT Module 4: Testing Hypotheses about the Population Mean of Paired Differences 521
- 13.4 HT Module 5: Testing Hypotheses about the Difference in Two Population Means (Independent Samples) 525
- 13.5 The Relationship Between Significance Tests and Confidence Intervals 534
- 13.6 Choosing an Appropriate Inference Procedure 536
- 13.7 Effect Size 540
- 13.8 Evaluating Significance in Research Reports 545 Applets for Further Exploration 548 Key Terms 550 In Summary Boxes 550 Exercises 550

Copyright 2013 Cengage Learning. All Rights Reserved. May not be copied, scanned, or duplicated, in whole or in part.

# 14 **Inference about Simple Regression 562**

- 14.1 Sample and Population Regression Models 563
- 14.2 Estimating the Standard Deviation for Regression 569
- 14.3 Inference about the Slope of a Linear Regression 572
- 14.4 Predicting *y* and Estimating Mean *y* at a Specific *x* 576
- 14.5 Checking Conditions for Using Regression Models for Inference 581 Applets for Further Exploration 587 Key Terms 589 In Summary Boxes 589 Exercises 589

# 15 **More about Inference for Categorical Variables 598**

- 15.1 The Chi-Square Test for Two-Way Tables 599
- 15.2 Methods for Analyzing  $2 \times 2$  Tables 610
- 15.3 Testing Hypotheses about One Categorical Variable: Goodness-of-Fit 617 Applets for Further Exploration 621 Key Terms 622 In Summary Boxes 623 Exercises 623

# 16 **Analysis of Variance 634**

- 16.1 Comparing Means with an ANOVA *F*-Test 635
- 16.2 Details of One-Way Analysis of Variance 644
- 16.3 Other Methods for Comparing Populations 650
- 16.4 Two-Way Analysis of Variance 654 Applets for Further Exploration 658 Key Terms 660 In Summary Boxes 660 Exercises 660

# 17 **Turning Information into Wisdom 670**

- 17.1 Beyond the Data 671
- 17.2 Transforming Uncertainty Into Wisdom 674
- 17.3 Making Personal Decisions 674
- 17.4 Control of Societal Risks 677
- 17.5 Understanding Our World 679
- 17.6 Getting to Know You 681
- 17.7 Words to the Wise 683 In Summary Boxes 685 Exercises 685

Appendix of Tables 689 References 697 Answers to Selected Odd-Numbered Exercises 701 Index 723

Instructors: the Supplemental Topics are available on the book companion website, or print copies may be custom published.

# *supplemental topic* 1 **Additional Discrete Random Variables**

- S1.1 Hypergeometric Distribution
- S1.2 Poisson Distribution
- S1.3 Multinomial Distribution Key Terms Exercises

# *supplemental topic* 2 **Nonparametric Tests of Hypotheses**

- S2.1 The Sign Test
- S2.2 The Two-Sample Rank-Sum Test
- S2.3 The Wilcoxon Signed-Rank Test
- S2.4 The Kruskal-Wallis Test Key Terms Exercises

# *supplemental topic* 3 **Multiple Regression**

- S3.1 The Multiple Linear Regression Model
- S3.2 Inference about Multiple Regression Models
- S3.3 Checking Conditions for Multiple Linear Regression Key Terms Exercises

# *supplemental topic* 4 **Two-Way Analysis of Variance**

- S4.1 Assumptions and Models for Two-Way ANOVA
- S4.2 Testing for Main Effects and Interactions Key Terms Exercises

# *supplemental topic* 5 **Ethics**

- S5.1 Ethical Treatment of Human and Animal Participants
- S5.2 Assurance of Data Quality
- S5.3 Appropriate Statistical Analyses
- S5.4 Fair Reporting of Results
	- Key Terms

Exercises

# **Preface**

# **A Challenge**

Before you continue, think about how you would answer the question in the first bullet, and read the statement in the second bullet. We will return to them a little later in this preface.

- What do you *really know* is true, and how do you know it?
- The diameter of the moon is about 2160 miles.

# **What Is Statistics, and Who Should Care?**

Because people are curious about many things, chances are that your interests include topics to which statistics has made a useful contribution. As written in Chapter 17, "information developed through the use of statistics has enhanced our understanding of how life works, helped us learn about each other, allowed control over some societal issues, and helped individuals make informed decisions. There is almost no area of knowledge that has not been advanced by statistical studies."

Statistical methods have contributed to our understanding of health, psychology, ecology, politics, music, lifestyle choices, business, commerce, and dozens of other topics. A quick look through this book, especially Chapters 1 and 17, should convince you of this. Watch for the influences of statistics in your daily life as you learn this material.

# **How Is This Book Different? Two Basic Premises of Learning**

We wrote this book because we were tired of being told that what statisticians do is boring and difficult. We think statistics is useful and not difficult to learn, and yet the majority of college graduates we've met seemed to have had a negative experience taking a statistics class in college. We hope this book will help to overcome these misguided stereotypes.

Let's return to the two bullets at the beginning of this preface. Without looking, do you remember the diameter of the moon? Unless you already had a pretty good idea or have an excellent memory for numbers, you probably don't remember. One premise of this book is that **new material is much easier to learn and remember if it is related to something interesting or previously known**. The diameter of the moon is about the same as the air distance between Atlanta and Los Angeles, San Francisco and Chicago, London and Cairo, or Moscow and Madrid. Picture the moon sitting between any of those pairs of cities, and you are not likely to forget the size of the moon again. Throughout this book, new material is presented in the context of interesting and useful examples. The first and last chapters (1 and 17) are exclusively devoted to examples

and case studies, which illustrate the wisdom that can be generated through statistical studies.

Now answer the question asked in the first bullet: What do you *really know* is true, and how do you know it? If you are like most people, you know because it's something you have experienced or verified for yourself. It is not likely to be something you were told or heard in a lecture. The second premise of this book is that **new material is easier to learn if you actively ask questions and answer them for yourself**. *Mind on Statistics*  is designed to help you learn statistical ideas by actively thinking about them. Throughout most of the chapters there are queries titled *Thought Questions.* Thinking about these questions will help you to discover and verify important ideas for yourself. Most chapters have a section called "Applets for Further Exploration" that will guide you through hands-on activities and present you with a "Challenge Question." Working through the applets in those sections will help you actively engage with the material. We encourage you to think and question, rather than simply read and listen.

# **New to This Edition**

- • New Case Studies and Examples were written for the new edition. Data in examples, case studies, and exercises also have been updated to the latest information available.
- Many new figures that help illustrate concepts have been added.
- • Most chapters have a new section called "Applets for Further Exploration" that accompany applets on the course website. Students are guided through a process of hands-on exploration, and then presented with a "Challenge Question" to solidify their understanding of the concepts.
- • Chapter 7 (Probability) has been reorganized to focus on the use of simple tools for understanding probability and solving probability problems.
- • The number of In Summary boxes has been increased, and the boxes are placed more consistently throughout the chapters.
- The language has been tightened and simplified whenever possible.

# **Text Features**

Chapters 9 to 13, which contain the core material on sampling distributions and statistical inference, are organized in a modular, flexible format. There are six modules for each of the topics: sampling distributions, confidence intervals, and hypothesis testing. The first module presents an introduction and the remaining five modules each deal with a specific parameter, such as one mean, one proportion, or the difference in two means. Chapter 9 covers sampling distributions, Chapters 10 and 11 cover confidence intervals, and Chapters 12 and 13 cover hypothesis testing.

**This structure emphasizes the similarity among the inference procedures for the five parameters discussed**. It allows instructors to illustrate that each procedure covered is a specific instance of the same process. We recognize that instructors have different preferences for the order in which to cover inference topics. For instance, some prefer to first cover all topics about proportions and then cover all topics about means. Others prefer to first cover everything about confidence intervals and then cover everything about hypothesis testing. **With the modular format, instructors can cover these topics in the order they prefer**.

To aid in the navigation through these modular chapters, the book contains **color-coded, labeled tabs that correspond to the introductory and parameter modules**. The table below, also found in Chapter 9, lays out the color-coding system as well as the flexibility of these new chapters. In addition, the table is a useful course planning tool.

## Organization of Chapters 9 to 13

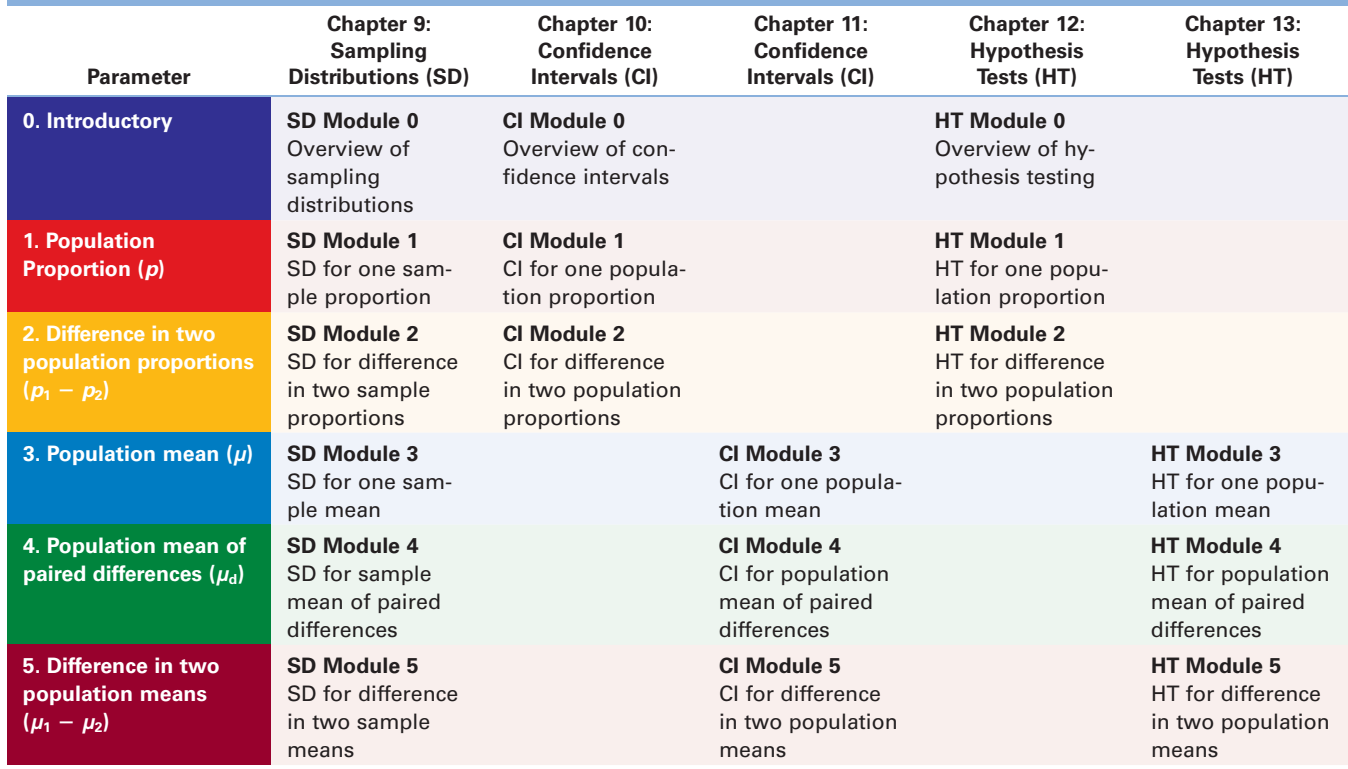

To add to the flexibility of topic coverage, Supplemental Topics 1 to 5 on discrete random variables, nonparametric tests, multiple regression, two-way ANOVA, and ethics are now available for use in both print and electronic formats. Instructors, please contact your sales representative to find out how these chapters can be custom published for your course. Myopia level

# **Student Resources: Tools for Learning**  $\mathbf{e}$

There are a number of tools provided in this book and beyond to enhance your learning of statistics.

#### **Tools for Conceptual Understanding iceptual Understandin** lighting in infancy

### **Thought Questions** appear

throughout each chapter to encourage active thinking and questioning about statistical ideas. *Hints* are provided at the bottom of the page to help you develop this skill.

**THOUGHT QUESTION 2.4** Redo the bar graph in Figure 2.4 using counts instead of percentages. The necessary data are given in Table 2.3. Would the comparison of frequency of myopia across the categories of lighting be as easy to make using the bar graph with counts? Generalize your conclusion to provide guidance about what should be done in similar situations.

> **\*HINT:** Which graph makes it easier to compare the percentage with myopia for the three groups? What could be learned from the graph of counts that isn't apparent from the graph of percentages?

## **New! Applets for Further**

**Exploration** sections provide opportunities for in-class or independent hands-on exploration of key statistical concepts. The applets that accompany this feature can be found on the book's companion website.

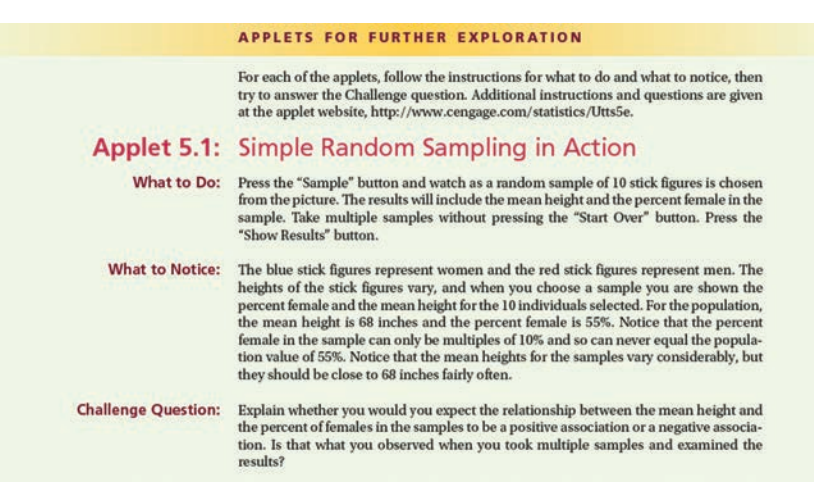

unique events are not events are not equivalent to proportions or percentages. For instance, it does not instance, it does not instance, it does not instance, it does not instance, it does not instance, it does not instan

## **Supplemental Notes** boxes

provide additional technical discussion of key concepts.

## Supplemental note

in the next century.

#### A Philosophical Issue about Probability

There is some debate about how to represent probability when an outcome has been determined but is unknown, such as if you have flipped a coin but not looked at it. Technically, any particular outcome has either happened or not. If it has happened, its probability of happening is 1; if it hasn't, its probability of happening is 0. In statistics, an example of this type of situation is the construction of a 95% confidence interval, which was introduced in Chapter 5 and which we will study in detail in Chapters 10 and 11. Before the sample is chosen, a probability statement makes sense. The probability is .95 that a sample will be selected for which the computed 95% confidence interval covers the truth. After the sample has been chosen, "the die is cast." Either the computed confidence interval covers the truth or it doesn't, although we may never know which is the case. That's why we say that we have *95% confidence* that a computed interval is correct, rather than saying that *the probability* that it is correct is .95.

outcome would occur over the long run. Relative frequency probabilities  $\mathcal{C}$ 

# The *relative frequency probability* of an outcome is the proportion of times the **Investigating Real-Life Questions**

### **UPDATED! Relevant Examples**

form the basis for discussion in each chapter and walk you through real-life uses of statistical concepts.

7.2 Exercises are on page 255.

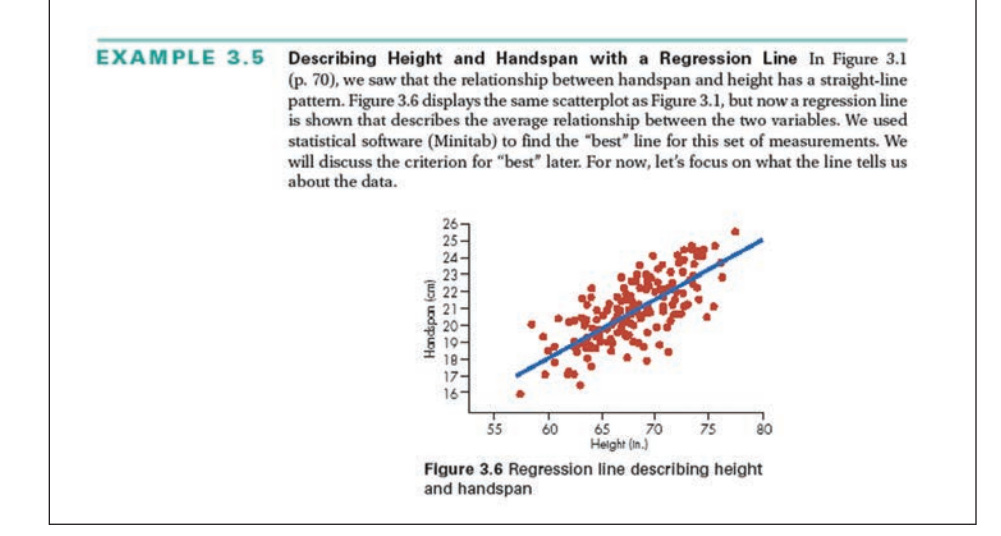

## **UPDATED! Case Studies** apply

statistical ideas to intriguing news stories. As the Case Studies are developed, they model the statistical reasoning process.

### Original **Journal Articles** for

many of the Examples and Case Studies can be found on the companion website on CourseMate, http://www.cengage. com/statistics/Utts5e. By reading the original, you are given the opportunity to learn much more about how the research was conducted, what statistical methods were used, and what conclusions the original researchers drew.

**Basic Exercises,** comprising 25% of all exercises found in the text, focus on practice and review. These exercises, found under the header *Skillbuilder Exercises* and appearing at the beginning of each exercise section, complement the conceptual and data-analysis exercises. Basic exercises give you ample practice for these key concepts.

#### **Case stuDY 5.2**

This is an excellent example of how people will respond to survey questions when they do not know about the issues, and how the wording of questions can influence responses. In 1995, the Washington Post decided to expand on a 1978 poll taken in Cincinnati, Ohio, in which people were asked whether they "favored or opposed repealing the 1975 Public Affairs Act" (Morin, 1995, p. 36). There was no such act, but about one-third

of the respondents expressed an opinion about it.<br>In February 1995, the *Washington Post* added this fictitious question to its weekly poll of 1000 randomly selected respondents: "Some people say the 1975 Public Affairs Act should be repealed. Do you agree or disagree that it should be repealed?" Almost half (43%) of the sample expressed an opinion, with 24% agreeing that it should be repealed and 19% this poll, repl disagreeing!

The *Post* then tried another trick that produced even more ine *rost* then thed another trick that produced even more survey-questions-n<br>disturbing results. This time, they polled two separate groups of huffingtonpost.com

#### **No Opinion of Your Own? Let Politics Decide**

500 randomly selected adults. The first group was asked: "President Clinton [a Democrat] said that the 1975 Public Affairs Act should be repealed. Do you agree or disagree?" The second group was asked: "The Republicans in Congress said that the 1975 Public Affairs Act should be repealed. Do you agree or disagree?" Respondents were also asked about their party affiliation.

Overall, 53% of the respondents expressed an opinion about repealing this fictional act! The results by party affiliation about it. about repealing this fictional act! The results by party affiliation ded this ficti- **Most Were striking: For the Clinton version**, 36% of the Democrats but only 16% of the Republicans agreed that the act should be re-**Female** 915 276 167 84 25 1467 pealed. For the "Republicans in Congress" version, 36% of the Republicans but only 19% of the Democrats agreed that the act (62.4%) (18.8%) (11.4%) (5.7%) (1.7%) (100%) **Male** 771 302 247 165 90 1575 ssed an opin-<br>
should be repealed. In April 2013, the Huffington Post repeated this poll, replacing "Clinton" with "Obama." The results were similar. (Sources: http://www.huffingtonpost.com/2013/04/11/ survey-questions-fiction\_n\_2994363.html and http://big.assets. huffingtonpost.com/toplines\_full.pdf)

Read the original source on the companion website, http:// .cengage.com/statistics/Utts5e.

**EXAMPLE 2.2** Lighting the Way to Nearsightedness A survey of 479 children found that those ting the Way to Nearsightedness A survey of 4 ence of nearsightedness (myonia) later in childhood (Sacran , pp. A1, A18). The raw data for each with three categories. Table 2.3 gives the categories and the number of children<br>falling into each combination of them. The table also gives percentages (relative frequencies) falling into each eyesight category, where percentages are computed within<br>each nighttime lighting category. For example, among the 172 children who slept in<br>darkness, about 90% (155/172 = .90) had no myopia. who had slept with a nightlight or in a fully lit room before the age of 2 had a higher<br>incidence of nearsightedness (myopia) later in childhood (*Sacramento Bee,* May 13,<br>1999, pp. A1, A18). The raw data for each child co

have myopia are more likely to suffer from it themselves. Maybe nearsighted parents

 $\overline{\phantom{a}}$  and the following can lead to biased responses in a survey:

• A **frequency distribution** for a categorical variable is a listing of all categories along

It is common place to give the frequency and relative frequency distributions to give  $\mathcal{I}_\text{max}$ 

# **Getting Practice**

## **Exercises**

Bold exercises have answers in the back of the text. a. What is the median height for these women?

Note: Many of these exercises will be repeated in later chapters

#### **Skillbuilder Exercises**

- **HINT:** Refer to the data and five-number summaries given in Case and Matism one-half of the women?<br>Study 1.1. Give a numerical value for each of the following.<br> $\frac{1}{2}$  one-half of the women? Study 1.1. Give a numerical value for each of the following.<br>a. The fastest speed driven by anyone in the class.
	-
	- b. The slowest of the "fastest speeds" driven by a male.
	- c. The speed for which one-fourth of the women had driven at that speed or faster.
	- d. The proportion of females who had driven 89 mph or **faster.** e. The number of females who had driven 89 mph or faster.
- 1.2 A five-number summary for the heights in inches of the women who participated in the survey in Case Study 1.1 is as shown:

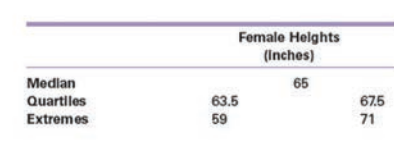

- 
- What is the range of heights-that is, the difference in **THOUGHT QUESTION 2.3** Can you think of possible explanations for the observed relationship
	- c. What is the interval of heights contain
		-
		- 1.3 In recent years, Vietnamese American women have had the highest rate of cervical cancer in the country. Suppose that among 200,000 Vietnamese American women, 86 developed cervical cancer in the past year.
			- a. Calculate the rate of cervical cancer for these women.
			- b. What is the estimated risk of developing cervical cancer for Vietnamese American women in the next year?
			- c. Explain the conceptual difference between the rate and the risk, in the context of this example.
		- 1.4 The risk of getting lung cancer at some point in one's life for men who have never smoked is about 13 in 1000. The risk for men who smoke is just over 13 times the risk for nonsmokers. (Source: Villenueve and Lau, 1994)
			- a. What is the base rate for lung cancer in men over a lifetime?
			- b. What is the approximate lifetime risk of getting lung cancer for men who smoke?

Relevant conceptual and data analysis **Exercises** have been added and updated throughout the text. All exercises are found at the end of each chapter, with corresponding exercise sets written for each section and chapter. You will find well more than 1500 exercises, allowing for ample opportunity to practice key concepts.

## **Answers to Selected Odd-**

**Numbered Exercises,** indicated by bold numbers in the Exercise sections, have final answers or partial solutions found in the back of the text for checking your answers and guiding your thinking on similar exercises. Most oddnumbered exercises have answers in back of the book.

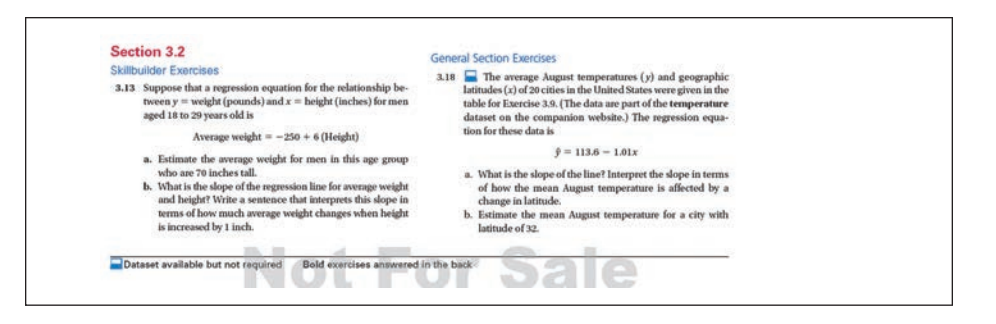

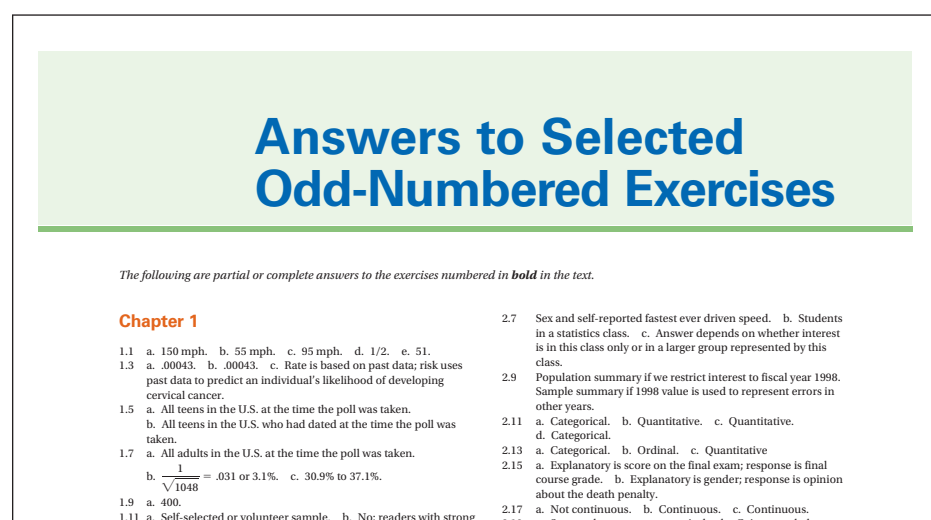

# 2.19 a. Support ban or not; categorical. b. Gain on verbal and math SATs after program; quantitative.

# **Technology for Developing Concepts and Analyzing Data**

opinions will respond.

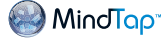

New for the fifth edition, available via Aplia, is MindTap™ Reader, Cengage Learning's next-generation eBook. MindTap Reader provides robust opportunities for students to annotate, take notes, navigate, and interact with the text (e.g., ReadSpeaker). Annotations captured in MindTap Reader are automatically tied to the Notepad app, where they can be viewed chronologically and in a cogent, linear fashion. Instructors also can edit the text and assets in the Reader, as well as add videos or URLs.

Go to http://www.cengage.com/mindtap for more information.

**Aplia**™ (ISBN: 9781285773100) is an online interactive learning solution that improves ි<br>aplia comprehension and outcomes by increasing student effort and engagement. Founded by a professor to enhance his own courses, Aplia provides automatically graded assignments with detailed, immediate explanations on every question and innovative teaching materials. Aplia's easy-to-use system has been used by more than 1,000,000 students at over 1800 institutions.

# **Companion Website**

CENGAGE **brain** 

To access additional course materials and companion resources, please visit http:// www.cengage.com/statistics/Utts5e or www.cengagebrain.com. At the CengageBrain. com home page, search for the ISBN of your title (from the back cover of your book) using the search box at the top of the page. This will take you to the product page where the following free companion resources can be found:

- Interactive teaching and learning tools including:
	- Conceptual applets to accompany almost all chapters, with instructions and exercises
	- • Flashcards
	- Videos of examples from throughout the text
	- and more
- Activities manual with engaging activities to accompany every chapter (except Chapter 17)
- Step-by-Step technology manuals for TI-84 Plus calculators, Microsoft Excel, Minitab<sup>\*</sup>, SPSS<sup>\*</sup>, and JMP
- Downloadable datasets (in ASCII as well as the native file formats for each software and calculator model covered by the Step-by-Step manuals)
- Original journal articles for select Examples and Case Studies, where you can learn much more about how the research was conducted, what statistical methods were used, and what conclusions the original researchers drew

**Step-by-Step technology manuals**, written specifically for *Mind on Statistics*, Fifth Edition, walk you through the statistical software and graphing calculator—step by step. You will find manuals for:

- TI-84 Calculators
- Microsoft Excel
- Minitab
- SPSS<sup>®</sup>
- $IMP^{\dagger}$

*Note:* These technology manuals are available in electronic formats. Instructors, contact your sales representative to find out how these manuals can be custom published for your course.

**JMP** is a statistics software for Windows and Macintosh computers from SAS, the market leader in analytics software and services for industry. JMP Student Edition is a streamlined, easy-to-use version that provides all the statistical analysis and graphics covered in this textbook. Once data is imported, students will find that most procedures require just two or three mouse clicks. JMP can import data from a variety of formats, including Excel and other statistical packages, and you can easily copy and paste graphs and output into documents.

JMP also provides an interface to explore data visually and interactively, which will help your students develop a healthy relationship with their data, work more efficiently with data, and tackle difficult statistical problems more easily. Because its output provides both statistics and graphs together, the student will better see and understand the application of concepts covered in this book as well. JMP Student Edition also contains some unique platforms for student projects, such as mapping and scripting. JMP functions in the same way on both Windows and Mac platforms and instructions contained with this book apply to both platforms.

Access to this software is available with new copies of the book. Students can purchase JMP standalone via CengageBrain.com or www.jmp.com/getse.

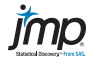

## **Minitab, Excel, TI-84, and SPSS**

**Tips** in the text offer key details on the use of technology.

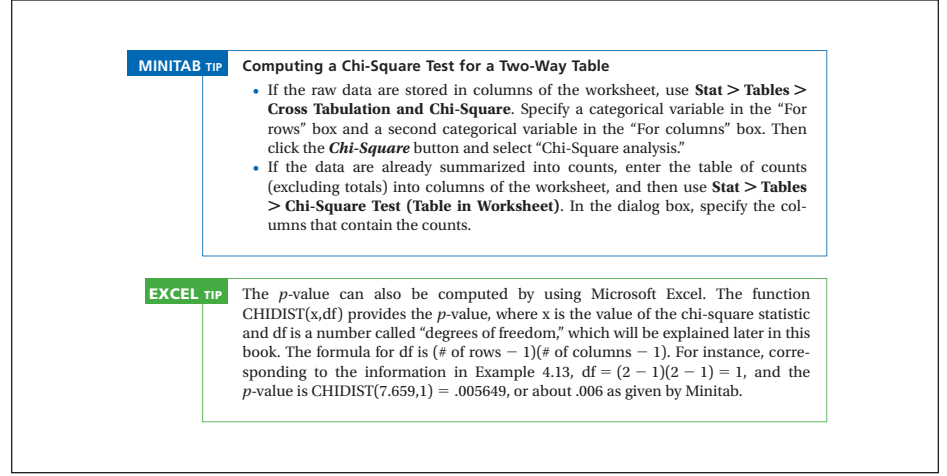

#### $\alpha$  if the two variables are not related. Thus the first step in the first step in the first step in the first step in the first step in the first step in the first step in the first step in the first step in the first s calculation of a chi-square statistic is to determine a table of expected counts. The counts of expected counts **Tools for Review**

#### formula **Calculating Expected Counts Key Terms**

nonlinear relationship, 71 curvilinear relationship, 71, 74<br>
outlier, 73 outlier, 73 **Section 3.2 Pregression analysis, 74** regression equation, 74, 75, 76 prediction, 75 are less than 1. **Section 3.1** scatterplot, 70, 74 explanatory variable, 70 response variable, 70 dependent variable, 70 *y* variable, 70 *x* variable, 70 positive association, 70, 71, 74 linear relationship, 70, 71, 74 negative association, 71, 74

Interpreting a Regression Line, 77

population data, 16, 17 parameter, 16

observation, 16

regression line, 74, 75, 76, 82 simple linear regression, 75 intercept of a straight line, 75, 77<br> $\frac{1}{2}$ estimated *y*, 76 sum of square deterministic relationship, 77 Section 3.4 statistical relationship, 77 extrapolation, 90 prediction error, 79, 82 residual, 79, 82 and contact row and contact residual, 79, 82 least squares, 80 least squares regression, 80, 82 causation versus correlation, 94-95 sum of squared errors (SSE), 80, 88 slope of a straight line, 75, 77, 82 *y*-intercept, 75, 77 predicted  $y$  ( $\hat{y}$ ), 76 predicted value, 76, 82 statistical relationship, 77 residual, 79, 82 least squares line, 80

TI-84 TIp **Numerical Summaries of a Quantitative Variable**

pie chart, 22–24

#### **Section 3.3**

the slope much, but does increase the correlation. An outlier in *y* but not in *x* creates an

Sope of a straight line, 75, 77, experience in product moment conclation,<br>intercept of a straight line, 75, 77 correlation coefficient, 82, 89 correlation, 82 Pearson product moment correlation, 82 squared correlation ( $r^2$ ), 86 proportion of variation explained by *x*, 86 sum of squares total (SSTO), 87 sum of squares due to regression (SSR), 88

**Section 3.4**

interpolation, 90

#### **Section 3.5**

Regression and Correlation Difficulties, 94

causation versus correlation, 94-95

upper quartile, 41

*Key Terms* at the end of each chapter, organized by section, can be used as a "quick-finder" and

as a review tool.

**UPDATED! In Summary** boxes serve as a useful study tool, appearing at appropriate points to enhance key concepts and calculations. More In Summary boxes have been added for this edition.

#### **IN SUMMARY Bell-Shaped Distributions and Standard Deviation** IN SUMMARY outlier, 26, 27–29, 39–40, 42, 44

- The standard deviation measures the variability among data values.
- The formula for **sample standard deviation** is  $s = \sqrt{\frac{\sum (x_i \overline{x})^2}{n-1}}$ For sample standard deviation is  $s = \sqrt{\frac{\sum (x_i - \overline{x})^2}{n-1}}$

applies to further the further than the further than  $\alpha$ 

bell-shaped, 32

what to Notice: The shape  $\overline{\mathcal{M}}$  to  $\overline{\mathcal{M}}$  the shape  $\overline{\mathcal{M}}$  the shape  $\overline{\mathcal{M}}$ 

- For bell-shaped data, about 68% of the data values fall within 1 standard devia-
- tion of the mean either way, about 95% fall within 2 standard deviations of the<br>mean either way, and about 99.7% fall within 3 standard deviations of the mean either way. bell-shaped current curve and distribution of the series of the series of the series of the series of the series of the series of the series of the series of the series of the series of the series of the series of the seri
- mean enner way.<br>• A **standardized score**, also called a **z-score**, measures how far a value is from A **standardized score**, also called a **z-sco**<br>the mean in terms of standard deviations.

## **The Summary Boxes Additional Summary Boxes**

Types of Variables and Roles for Variables, 20<br>Bar Graphs for Categorical Variables, 24 Using Visual Displays to Identify Interesting Features of Basic Data Concepts, 17 Types of Variables and Roles for Variables, 20 Quantitative Data, 36

counts.

Data Concepts, 17 **Apple 2.1:** Numerical Summaries of Quantitative Variables, 44 Possible Reasons for Outliers and Reasonable Actions, 46 Bell-Shaped Distributions and Standard Deviation, 52

*z*-score, 50, 52

## **Tools for Active Learning**

To access additional course materials and companion resources, please visit www.cengagebrain.com. At the CengageBrain.com home page, search for the ISBN of your title (from the back cover of your book) using the search box at the top of the page. This will take you to the product page where free companion resources can be found.

The **Student Solutions Manual** (ISBN 9781285770208), prepared by Jessica M. Utts and Robert F. Heckard, provides worked-out solutions to most of the odd-numbered problems in the text.

The online **Activities Manual**, written by Jessica M. Utts and Robert F. Heckard, includes a variety of activities for students to explore individually or in teams. These activities guide students through key features of the text, help them understand statistical concepts, provide hands-on data collection and interpretation team-work, include exercises with tips incorporated for solution strategies, and provide bonus dataset activities. Information can be found on the companion website on CourseMate.

# **Instructor Resources: Tools for Assessment**

**Companion Website:** The companion website at http://www.cengage.com/Utts5e contains a variety of resources.

- Microsoft® PowerPoint® lecture slides for all chapters
- Figures from the book
- Data sets in a variety of formats
- Technology guides for a variety of programs
- Course outlines and syllabi
- Suggestions for class projects for Chapters 2 to 16
- Suggested discussions for the Thought Questions located throughout the text
- Supplemental Topics: Chapters S.1 to S.5 and Supplemental Topic solutions
- List of applications and methods
- Index of exercises by subject matter
- **JoinIn™** on **TurningPoint**® is also available on the PowerLecture and offers instructors text-specific content for electronic response systems. You can transform your classroom and assess students' progress with instant in-class quizzes and polls. TurningPoint software lets you pose book-specific questions and display students' answers seamlessly within Microsoft PowerPoint lecture slides, in conjunction with a choice of "clicker" hardware. Enhance how your students interact with you, your lecture, and each other.

**Solution Builder:** This online instructor database offers complete worked solutions to all exercises in the text, allowing you to create customized, secure solutions printouts (in PDF format) matched exactly to the problems you assign in class. Access available via www. cengage.com/solutionbuilder or the PowerLecture CD (see PowerLecture description).

**Cengage Learning Testing Powered by Cognero** is a flexible, online system that allows you to:

- Author, edit, and manage test bank content from multiple Cengage Learning solutions
- Create multiple test versions in an instant
- Deliver tests from your LMS, your classroom or wherever you want

# **A Note to Instructors**

The entire *Mind on Statistics* learning package has been informed by the recommendations put forth by the ASA/MAA Joint Curriculum Committee and the GAISE (Guidelines for Assessment and Instruction in Statistics Education) College Report,

for which Jessica Utts was one of the authors. Each of the pedagogical features and ancillaries listed in the section entitled "Student Resources: Tools for Expanded Learning" and "Instructor Resources: Tools for Assessment" has been categorized by suggested use to provide you with options for designing a course that best fits the needs of your students.

# **Acknowledgments**

We thank William Harkness, Professor of Statistics at Penn State University, for continued support and feedback throughout our careers and during the writing of this book, and for his remarkable dedication to undergraduate statistics education. Preliminary editions of *Mind on Statistics*, the basis for this text, were used at Penn State; the University of California, Davis; and Texas A & M University, and we thank the many students who provided comments and suggestions on those and on subsequent editions. Thanks to Deb Niemeier, University of California, Davis, for suggesting that we add a supplemental chapter on Ethics (available on the companion website on CourseMate). We are indebted to Neal Rogness, Grand Valley State University, for help with the SPSS Tips, and Larry Schroeder and Darrell Clevidence, Carl Sandburg College, for help with the TI-84 Tips. At Penn State, Dave Hunter, Steve Arnold, and Tom Hettmansperger have provided many helpful insights. At the University of California, Davis, Rodney Wong has provided insights as well as material for some exercises and the test bank. We extend special thanks to George Pasles for providing hundreds of valuable suggestions for improving this edition of the book.

For providing datasets used in the book and available at the companion website on CourseMate, we thank Susan Jelsing, as well as William Harkness and Laura Simon from Penn State University.

The following reviewers offered valuable suggestions for this and previous editions:

Erica Bernstein, University of Hawaii at Hilo Patricia M. Buchanan, Penn State University Elizabeth Clarkson, Wichita State University Ian Clough, University of Cincinnati–Clermont College Patti B. Collings, Brigham Young University James Curl, Modesto Junior College Boris Djokic, Keiser University Wade Ellis, West Valley College Patricia Erickson, Taylor University Linda Ernst, Mt. Hood Community College Anda Gadidov, Kennesaw State University Joan Garfield, University of Minnesota Jonathan Graham, University of Montana Jay Gregg, Colorado State University Brenda Gunderson, University of Michigan Donnie Hallstone, Green River Community College Glenn Hansen, University of Oklahoma Donald Harden, Georgia State University Sarai Hedges, University of Cincinnati Rosemary Hirschfelder, University Sound Sue Holt, Cabrillo Community College Mortaza Jamshidian, California State University-Fullerton Mark Johnson, University of Central Florida Tom Johnson, North Carolina University Yevgeniya Kleyman, University of Michigan Danny Lau, Gainesville State College Andre Mack, Austin Community College Jean-Marie Magnier, Springfield Technical Community College Suman Majumdar, University of Connecticut D'Arcy Mays, Virginia Commonwealth Megan Meece, University of Florida

Jack Osborn Morse Jr., University of Georgia Emily Murphree, Miami University Mary Murphy, Texas A & M University Helen Noble, San Diego State University Thomas Nygren, Ohio State University Wanda O'Connor, Austin Community College Jamis Perrett, Texas A&M University Thomas J. Pfaff, Ithaca College Nancy Pfenning, University of Pittsburgh Joel Pitt, Georgian Court University Jennifer Lewis Priestley, Kennesaw State University John Racquet, State University of New York at Albany Lawrence Ries, University of Missouri David Robinson, St. Cloud State University Neal Rogness, Grand Valley State University Kelly Sakkinen, Lansing Community College Heather Sasinouska, Clemson University Kirk Steinhorst, University of Idaho Robert Talbert, Franklin College Mary Ann Teel, University of North Texas Gwen Terwilliger, University of Toledo Ruth Trygstad, Salt Lake Community College Sasha Verkhovtseva, Anoka-Ramsey Community College Robert Alan Wolf, University of San Francisco

Our sincere appreciation and gratitude also goes to Molly Taylor, Alison Eigel Zade, Jay Campbell, and the staff at Cengage Learning, as well as Mike Ederer of Graphic World Publishing Services, who oversaw the development and production of the fifth edition. We also wish to thank Carolyn Crockett and Danielle Derbenti, without whom this book could not have been written, and Martha Emry who kept us on track throughout the editing and production of the first three editions of the book. Finally, for their support, patience, and numerous prepared dinners, we thank our families and friends, especially Candace Heckard, Molly Heckard, Wes Johnson, Claudia Utts-Smith, and Dennis Smith.

> *Jessica M. Utts Robert F. Heckard*

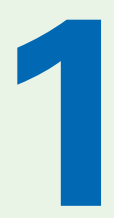

*Is a male or a female more likely to be behind the wheel of this speeding car?*

**See Case Study 1.1** *(p. 2)*

Copyright 2013 Cengage Learning. All Rights Reserved. May not be copied, scanned, or duplicated, in whole or in part.

# **Statistics Success Stories and Cautionary Tales**

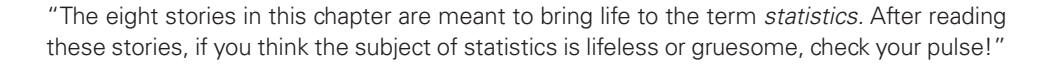

et's face it. You're a busy person. Why should you spend your time learning<br>about statistics? In this chapter, we give eight examples of situations in which<br>statistics provide either enlightenment or misinformation. After about statistics? In this chapter, we give eight examples of situations in which statistics provide either enlightenment or misinformation. After reading these examples, we hope you will agree that learning about statistics may be interesting and useful.

Each of the stories in this chapter illustrates one or more concepts that will be developed in this book. These concepts are given as "the moral of the story" after a case is presented. Definitions of some terms used in the story also are provided following each case. By the time you have read all of these stories, you already will have an overview of what statistics is all about.

# 1.1 **What Is Statistics?**

When you hear the word *statistics* you probably think of lifeless or gruesome numbers, such as the population of your state or the number of violent crimes committed in your city last year. The word *statistics,* however, actually is used to mean two different things. The better-known definition is that statistics are numbers measured for some purpose. A more complete definition, and the one that forms the substance of this book, is the following:

**DEFINITION** Statistics is a collection of procedures and principles for gathering data and analyzing information to help people make decisions when faced with uncertainty.

> The eight stories in this chapter are meant to bring life to this definition. After reading them, if you think the subject of statistics is lifeless or gruesome, check your pulse!

Zoomstock/Masterfile

# 1.2 **Eight Statistical Stories with Morals**

The best way to gain an understanding of some of the ideas and methods used in statistical studies is to see them in action. As you read each of the eight stories presented in this section, think about how the situation was used to extract information from data. The methods and ideas used differ for each of these stories, and together they will give you an excellent overview of why it is useful to study statistics. To help you understand some basic statistical principles, each case study is accompanied by a "moral of the story" and by some definitions. All of the ideas and definitions will be discussed in greater detail in subsequent chapters.

## **CASE STuDy 1.1**

## **Who Are Those Speedy Drivers?**

A survey taken in a large statistics class at Penn State University contained the question "What's the fastest you have ever driven a car? mph." The *data* provided by the 87 males and 102 females who responded are listed here.

*Males:* 110 109 90 140 105 150 120 110 110 90 115 95 145 140 110 105 85 95 100 115 124 95 100 125 140 85 120 115 105 125 102 85 120 110 120 115 94 125 80 85 140 120 92 130 125 110 90 110 110 95 95 110 105 80 100 110 130 105 105 120 90 100 105 100 120 100 100 80 100 120 105 60 125 120 100 115 95 110 101 80 112 120 110 115 125 55 90

*Females:* 80 75 83 80 100 100 90 75 95 85 90 85 90 90 120 85 100 120 75 85 80 70 85 110 85 75 105 95 75 70 90 70 82 85 100 90 75 90 110 80 80 110 110 95 75 130 95 110 110 80 90 105 90 110 75 100 90 110 85 90 80 80 85 50 80 100 80 80 80 95 100 90 100 95 80 80 50 88 90 90 85 70 90 30 85 85 87 85 90 85 75 90 102 80 100 95 110 80 95 90 80 90

From these numbers, can you tell which sex tends to have driven faster and by how much? Notice how difficult it is to make sense of the *data* when you are simply presented with a list. Even if the numbers had been presented in numerical order, it would be difficult to compare the two groups.

Your first lesson in using statistics is how to formulate a simple summary of a long list of numbers. The **dotplot** shown in Figure 1.1 helps us see the pattern in the data. In the plot, each dot represents the response of an individual student. We can see that the men tend to claim a higher "fastest ever driven" speed than do the women.

The graph shows us a lot, and calculating some **summary statistics** will provide additional insight. There are a variety of ways to do so, but for this example, we examine a **five-number summary** of the data for males and females. The five numbers are the lowest value; the cut-off points for one-fourth, one-half, and three-fourths of the ordered data; and the highest value. The three middle values of the summary (the cutoff points for one-fourth, one-half, and three-fourths of the ordered data) are called the *lower quartile, median, and upper quartile,* respectively. Five-number summaries can be represented as shown in the table underneath Figure 1.1.

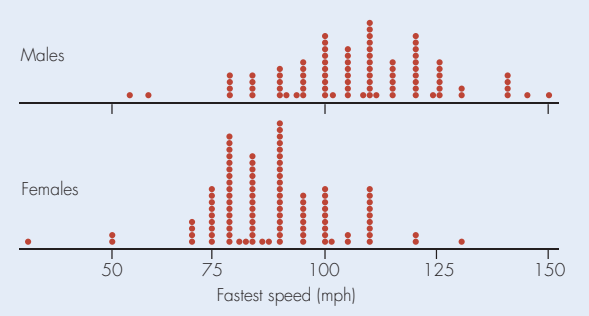

**Figure 1.1** Responses to "What's the fastest you've ever driven?"

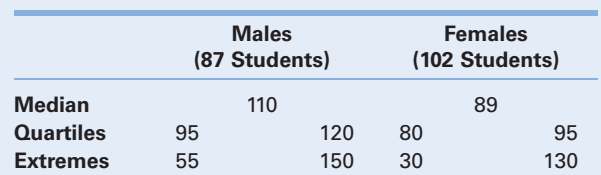

Some interesting facts become immediately obvious from these summaries. By looking at the medians, you see that half of the men have driven 110 miles per hour or more, whereas the halfway point for the women is only 89 miles per hour. In fact, three-fourths of the men have driven 95 miles per hour or more, but only one-fourth of the women have done so. These facts were not at all obvious from the original lists of numbers.

**Moral of the Story:** *Simple summaries of data can tell an interesting story and are easier to digest than long lists.*

**Definitions: Data** is a plural word referring to numbers or nonnumerical labels (such as male/female) collected from a set of entities (people, cities, and so on). The **median** of a numerical list of data is the value in the middle when the numbers are put in order. For an even number of entities, the median is the average of the middle two values. The **lower quartile** and **upper quartile** are (roughly) the medians of the lower and upper halves of the ordered data.

## **CASE STuDy 1.2**

## **Safety in the Skies?**

If you fly often, you may have been relieved to see the *New York Times* headline on October 1, 2007, proclaiming "Fatal airline crashes drop 65%" (Wald, 2007). And you may have been dismayed if you had seen an earlier headline in *USA Today* that read, "Planes get closer in midair as traffic control errors rise" (Levin, 1999). The details were even more disturbing: "Errors by air traffic controllers climbed from 746 in fiscal 1997 to 878 in fiscal 1998, an 18% increase."

So, are the risks of a fatal airline crash or an air traffic control error something that should be a major concern for airline passengers? Don't cancel your next vacation yet. A look at the statistics indicates that the news is actually pretty good! The low risk becomes obvious when we are told the *base rate* or *baseline risk* for these problems. According to the *New York Times* article, "the drop in the accident rate [from 1997 to 2007] will be about 65%, to one fatal accident in about 4.5 million departures, from 1 in nearly 2 million in 1997." And according to the 1999 *USA Today* story, "The errors per million flights handled by controllers climbed from 4.8 to 5.5." So the *rate* of fatal accidents changed from about 1 in 2 million departures in 1997 to 1 in 4.5 million departures in 2007, and the ominous rise in air traffic controller errors in 1998 still led to a very low rate of only 5.5 errors per million flights.

Fortunately, the rates of these occurrences were provided in both stories. This is not always the case in news reports of changes in rates or risk. For instance, an article may say that the risk of a certain type of cancer is doubled if you eat a certain unhealthful food. But what good is that information unless you know the actual risk? Doubling your chance of getting cancer from 1 in a million to 2 in a million is trivial, but doubling your chance from 1 in 50 to 2 in 50 is not.

**Moral of the Story:** *When you read about the change in the rate or risk of occurrence of something, make sure you also find out the base rate or baseline risk.*

**Definitions:** The **rate** at which something occurs is simply the number of times it occurs per number of opportunities for it to occur. In fiscal year 1998, the rate of air traffic controller errors was 5.5 per million flights. The **risk** of a bad outcome in the future can be estimated using the past rate for that outcome, if it is assumed the future will be like the past. Based on recent data, the estimated risk of a fatal accident for any given flight is 1 in 4.5 million, which is 1/4,500,000 or about .00000022. The **base rate** or **baseline risk** is the rate or risk at a beginning time period or under specific conditions. For instance, the base rate of fatal airline crashes from which the 65% decrease for 2007 was calculated was about 1 crash per 2 million flights for fiscal year 1997.

## **CASE STuDy 1.3**

# **Did Anyone Ask Whom you've Been Dating?**

In the late 1990s interracial dating was a sensitive topic. So it was newsworthy to learn that "According to a new *USA Today/* Gallup Poll of teenagers across the country, 57% of teens who go out on dates say they've been out with someone of another race or ethnic group" (Peterson, 1997). That was over half of the dating teenagers, so it was natural for the headline in the *Sacramento Bee* to read, "Interracial dates common among today's teenagers." The article contained other information as well, such as "In most cases, parents aren't a major obstacle. Sixty-four percent of teens say their parents don't mind that they date interracially, or wouldn't mind if they did."

There were millions of teenagers in the United States whose experiences appeared to be being reflected in this story. How could the polltakers manage to ask so many teenagers these questions? The answer is that they didn't. The article states that "the results of the new poll of 602 teens, conducted Oct. 13–20, reflect the ubiquity of interracial dating today." They asked only 602 teens? Could such a small sample possibly tell us anything about the millions of teenagers in the United States? The answer is "yes" if those teens constituted a *random sample* from the *population* of interest.

The featured statistic of the article is that "57 percent of teens who go out on dates say they've been out with someone of another race or ethnic group." Only 496 of the 602 teens in the poll said that they date, so the 57% value is actually a percentage

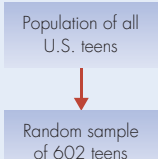

How many have dated somebody of another race or ethnic group?

Of 496 who have dated, 57% have dated somebody of another race or ethnic group.

**Figure 1.2** Population and sample for the survey.

based on 496 responses. In other words, the pollsters were using information from only 496 teenagers to estimate something about all teenagers who date. Figure 1.2 illustrates this situation.

How accurate could this *sample survey* possibly be? The answer may surprise you. The results of this *poll* are accurate to within a *margin of error* of about 4.5%. As surprising as it may seem, the true percentage of all dating teens in the United States at that time who had dated interracially is reasonably likely to be within 4.5% of the reported percentage that's based only on the 496 teens asked! We'll be conservative and round the 4.5% margin of error up to 5%. At the time the poll was taken, the percentage of all dating teenagers in the United States that would say they had dated someone of another race or ethnic group was likely to be in the range 57%  $\pm$  5%, or between 52% and 62%.

(continued)

(The symbol  $\pm$  is read "plus and minus" and means that the value on the right should be added to and subtracted from the value on the left to create an interval.)

*Polls* and *sample surveys* are frequently used to assess public opinion and to estimate population characteristics such as the percent of teens who have dated interracially or the proportion of voters who plan to vote for a certain candidate. Many sophisticated methods have been developed that allow pollsters to gain the information they need from a very small number of individuals. The trick is to know how to select those individuals. In Chapter 5, we examine a number of other strategies that are used to ensure that sample surveys provide reliable information about populations.

**Moral of the Story:** *A representative sample of only a few thousand, or perhaps even a few hundred, can give reasonably accurate information about a population of many millions.*

**Definitions:** A **population** is a collection of all individuals about which information is desired. The "individuals" are usually people, but could also be schools, cities, pet dogs, agricultural fields, and so on. A **random sample** is a subset of the population selected so that every individual has a specified probability of being part of the sample. (Often, but not always, it is specified that every individual has the *same* chance of being selected for the sample.) In a **poll** or **sample survey,** the investigators gather opinions or other information from each individual included in the sample. The **margin of error** for a properly conducted survey is a number that is added to and subtracted from the sample information to produce an interval that is 95% certain to contain the true value for the population. In the most common types of sample surveys, the margin of error is approximately equal to 1 divided by the square root of the number of individuals in the sample.

Hence, a sample of 496 teenagers who have dated produces a margin of error of about  $1/\sqrt{496} = .045$ , or about 4.5%. In some polls the margin of error is called the **margin of sampling error** to distinguish it from other sources of errors and biases that can distort the results. The next Case Study illustrates a common source of bias that can occur in surveys, discussed more fully in Chapter 5.

#### **Who Are Those Angry Women? CASE STuDy 1.4**

A well-conducted survey can be very informative, but a poorly conducted one can be a complete disaster. As an extreme example, Moore (1997, p. 11) reports that Shere Hite sent questionnaires to 100,000 women asking about love, sex, and relationships for her book *Women and Love* (1987). Only 4.5% of the women responded, and Hite used those responses to write her book. As Moore notes, "The women who responded were fed up with men and eager to fight them. For example, 91% of those who were divorced said that they had initiated the divorce. The anger of women toward men became the theme of the book." Do you think that women who were angry with men would be likely to answer questions about love relationships in the same way as the general population of women?

The Hite sample exemplifies one of the most common problems with surveys: The sample data may not represent the population. Extensive *nonparticipation (nonresponse)* from a random sample, or the use of a *self-selected* (i.e., a *volunteer*) *sample,* will probably produce biased results. Those who voluntarily respond to surveys tend to care about the issue and therefore have stronger and different opinions than those who do not respond.

**Moral of the Story:** *An unrepresentative sample, even a large one, tells you almost nothing about the popu lation.*

**Definitions: Nonparticipation bias** (also called **nonresponse bias**) can occur when many people who are selected for the sample either do not respond at all or do not respond to some of the key survey questions. This may occur even when an appropriate random sample is selected and contacted. The survey is then based on a nonrepresentative sample, usually those who feel strongly about the issues. Some surveys don't even attempt to contact a random sample but instead ask anyone who wishes to respond to do so. Magazines, television stations, and Internet websites routinely conduct this kind of poll, and those who respond are called a **self-selected sample** or a **volunteer sample.** In most cases, this kind of sample tells you nothing about the larger population at all; it tells you only about those who responded.

## **CASE STuDy 1.5**

## **Does Prayer Lower Blood Pressure?**

News headlines are notorious for making one of the most common mistakes in the interpretation of statistical studies: jumping to unwarranted conclusions. A headline in *USA Today* read, "Prayer can lower blood pressure" (Davis, 1998). The story that followed continued the possible fallacy it began by stating, "Attending religious services lowers blood pressure more than tuning into religious TV or radio, a new study says." The words "attending religious services lowers blood pressure" imply a direct cause-and-effect relationship. This is a strong statement, but it is not justified by the research project described in the article.

The article was based on an *observational study* conducted by the U.S. National Institutes of Health, which followed 2391 people aged 65 or older for 6 years (Figure 1.3). The article described one of the study's principal findings: "People who attended a religious service once a week and prayed or studied the Bible once a day were 40% less likely to have high blood pressure than those who don't go to church every week and prayed and studied the Bible less" (Davis, 1998). So the researchers did observe a relationship, but it's a mistake to think that this justifies the conclusion that prayer actually *causes* lower blood pressure.

When groups are compared in an observational study, the groups usually differ in many important ways that may

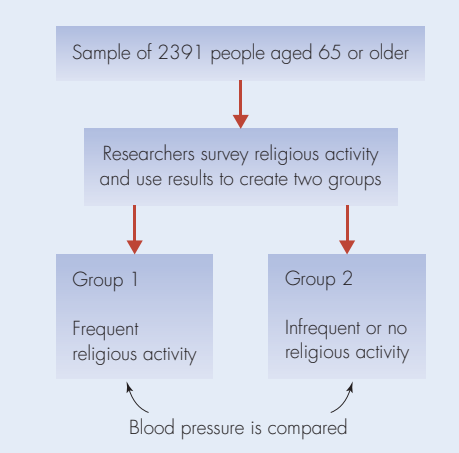

**Figure 1.3** An observational study in case study 1.5. Researchers survey religious activity and compare blood pressure of frequent and not-frequent activity group.

contribute to the observed relationship. In this example, people who attended church and prayed regularly may have been less likely than the others to smoke or to drink alcohol. These could affect the results because smoking and alcohol use are both believed to affect blood pressure. The regular church attendees may have had a better social network, a factor that could lead to reduced stress, which in turn could reduce blood pressure. People who were generally somewhat ill may not have been as willing or able to go out to church. We're sure you can think of other possibilities for *confounding variables* that may have contributed to the observed relationship between prayer and lower blood pressure.

**Moral of the Story:** *Cause-and-effect conclusions cannot generally be made on the basis of an observational study.*

**Definitions:** An **observational study** is one in which participants are merely observed and measured. Comparisons based on observational studies are comparisons of naturally occurring groups. A **variable** is a characteristic that differs from one individual to the next. It may be numerical, such as blood pressure, or it may be categorical, such as whether or not someone attends church regularly. A **confounding variable** is a variable that is not the main concern of the study but may be partially responsible for the observed results.

(*Source:* International Journal of Psychiatry in Medicine *by Koenig, H.G., L.K. George, J.C. Hays, and D.B. Larson. [See p. 701 for complete credit.])*

## **CASE STuDy 1.6**

## **Does Aspirin Reduce Heart Attack Rates?**

Read the original source on the companion website, http://www .cengage.com/statistics/Utts5e.

In 1988, the Steering Committee of the Physicians' Health Study Research Group released the results of a 5-year *randomized experiment* conducted using 22,071 male physicians between the ages of 40 and 84. The purpose of the experiment was to determine whether or not taking aspirin reduces the risk of a heart attack. The physicians had been *randomly assigned* to one of the two *treatment* groups. One group took an ordinary aspirin tablet every other day, while the other group took a *placebo.* None of the physicians knew whether he was taking the actual aspirin or the placebo. Figure 1.4 illustrates the design of this experiment.

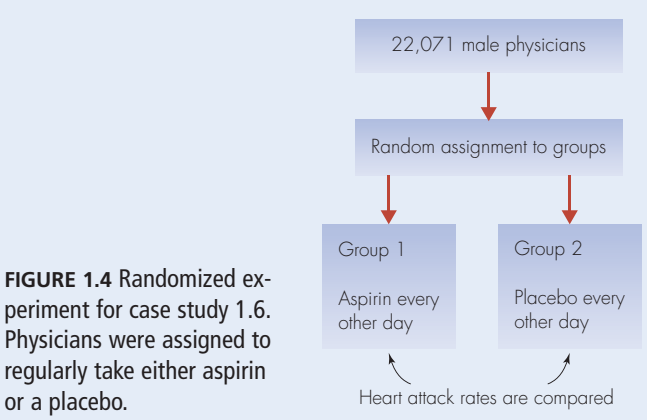

**Table 1.1** The Effect of Aspirin on Heart Attacks

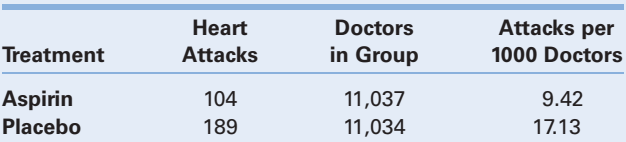

The results, shown in Table 1.1, support the conclusion that taking aspirin does indeed help to reduce the risk of having a heart attack. The rate of heart attacks in the group taking aspirin was only about half the rate of heart attacks in the placebo group. In the aspirin group, there were 9.42 heart attacks per 1000 participating doctors, while in the placebo group, there were 17.13 heart attacks per 1000 participants.

Because the men in this experiment were randomly assigned to the two conditions, other important risk factors such as age, amount of exercise, and dietary habits should have been similar for the two groups. The only important difference between the two groups should have been whether they took aspirin or a placebo. This makes it possible to conclude that taking aspirin actually *caused* the lower rate of heart attacks for that group. In a later chapter, you will learn how to determine that the difference seen in this sample is *statistically significant.* In other words, the observed sample difference probably reflects a true difference within the population.

(continued)

Unless otherwise noted, all content on this page is © Cengage Learning.

Copyright 2013 Cengage Learning. All Rights Reserved. May not be copied, scanned, or duplicated, in whole or in part.

To what population does the conclusion of this study apply? The participants were all male physicians, so the conclusion that aspirin reduces the risk of a heart attack may not hold for the general population of men. No women were included, so the conclusion may not apply to women at all. More recent evidence, however, has provided additional support for the benefit of aspirin in broader populations.

**Moral of the Story:** *Unlike with observational studies, causeand-effect conclusions can generally be made on the basis of randomized experiments.*

**Definitions:** A **randomized experiment** is a study in which treatments are randomly assigned to participants. A **treatment** is a specific regimen or procedure assigned to participants by the experimenter. A **random assignment** is one in which each participant has a specified probability of being assigned to each treatment. A **placebo** is a pill or treatment designed to look just like the active treatment but with no active ingredients. A **statistically significant** relationship or difference is one that is large enough to be unlikely to have occurred in the sample if there was no relationship or difference in the population.

(*Source:* New England Journal of Medicine, 1989 Jul 20; 321(3), 129–135. Final report on the aspirin component of the ongoing Physicians' Health Study. Steering Committee of the Physicians' Health Study Research Group. Copyright © 1989 Massachusetts Medical Society. All rights reserved.)

## **CASE STuDy 1.7**

## **Does the Internet Increase Loneliness and Depression?**

It was big news. Researchers at Carnegie Mellon University had found that "greater use of the Internet was associated with declines in participants' communication with family members in the household, declines in size of their social circle, and increases in their depression and loneliness" (Kraut et al., 1998, p. 1017). An article in the *New York Times* reporting on this study was titled "Sad, lonely world discovered in cyberspace" (Harmon, 1998). The study included 169 individuals in 73 households in Pittsburgh, Pennsylvania, who were given free computers and Internet service in 1995, when the Internet was still relatively new. The participants answered a series of questions at the beginning of the study and either 1 or 2 years later, measuring social contacts, stress, loneliness, and depression. The *New York Times* reported:

In the first concentrated study of the social and psychological effects of Internet use at home, researchers at Carnegie Mellon University have found that people who spend even a few hours a week online have higher levels of depression and loneliness than they would if they used the computer network less frequently. . . . it raises troubling questions about the nature of "virtual" communication and the disembodied relationships that are often formed in cyberspace.

*(Source: "Sad, Lonely World Discovered in Cyberspace," by A. Harmon,* New York Times, *August 30, 1998, p. A3. Reprinted with permission of the New York Times Company.)*

Given these dire reports, one would think that using the Internet for a few hours a week is devastating to one's mental health. But a closer look at the findings reveals that the changes were actually quite small, though statistically significant. Internet use averaged 2.43 hours per week for participants. The number of people in the participants' "local social network" decreased from an average of 23.94 people to an average of 22.90 people, hardly a noticeable loss. On a scale from 1 to 5, self-reported loneliness decreased from an average of 1.99 to 1.89 (lower scores indicate greater loneliness). And on a scale from 0 to 3, self-reported depression dropped from an average of .73 to an average of .62 (lower scores indicate higher depression).

The *New York Times* did report the magnitude of some of the changes, noting for instance that "one hour a week on the

Internet was associated, on average, with an increase of .03, or 1% on the depression scale." But the attention the research received masked the fact that the impact of Internet use on depression, loneliness, and social contact was actually quite small, and thus may not have been of much practical significance.

As a follow-up to this study, in July 2001, *USA Today* (Elias, 2001) reported that in continued research, the bad effects had mostly disappeared. The article, titled "Web use not always a downer: Study disputes link to depression," began with the statement "Using the Internet at home doesn't make people more depressed and lonely after all." However, the article noted that the lead researcher, Robert Kraut of Carnegie Mellon University, believes that the earlier findings were correct but that "the Net has become a more social place since the study began in 1995." His explanation for the change in findings is that "either the Internet has changed, or people have learned to use it more constructively, or both." Research on this topic continues to develop. A study released in February 2010 (Morrison and Gore, 2010) identified 18 "Internet addicted" individuals out of 1319 study participants. They found that the Internet addicts scored in the "moderately-toseverely depressed range" on a test called the Beck Depression Inventory, while an equivalent group of non-addicts scored "firmly in the non-depressed range." As the authors point out, it is not clear whether Internet use causes depression, depression causes more Internet use, or some other factors lead to abnormal scores in both for some people.

**Moral of the Story:** *A statistically significant finding does not necessarily have* **practical significance** *or* **practical importance.** *When a study reports a statistically significant finding, find out the magnitude of the relationship or difference. A secondary moral to this story is that the implied direction of cause and effect may be wrong. In this case, it could be that people who were more lonely and depressed were more prone to using the Internet. And remember that, as the follow-up research makes clear, "truth" doesn't necessarily remain fixed across time. Any study should be viewed in the context of society at the time it was done.*

## **CASE STuDy 1.8**

## **Did your Mother's Breakfast Determine your Sex?**

Read the original source on the companion website, http://www .cengage.com/statistics/Utts5e.

You've probably heard that "you are what you eat," but did it ever occur to you that you might be who you are because of what your mother ate? A study published in 2008 by the British Royal Society seemed to find just that. The researchers reported that mothers who ate breakfast cereal prior to conception were more likely to have boys than mothers who did not (Mathews et al., 2008). But 9 months later, just enough time for the potential increased cereal sales to have produced a plethora of little baby boys, another study was published that dashed cold milk on the original claim (Young et al., 2009).

The dispute centered on something statisticians call *multiple testing,* which can lead to erroneous findings of statistical significance. The authors of the original study had asked 740 women about 133 different foods they might have eaten just before getting pregnant. They found that 59% of the women who consumed breakfast cereal daily gave birth to a boy, compared to only 43% of the women who rarely or never ate cereal (http:// www.cbsnews.com/stories/2008/04/22/health/webmd/main 4036102.shtml). The result was highly statistically significant, but almost none of the other foods tested showed a statistically significant difference in the ratio of male to female births.

As previously discussed, statistical significance is how statisticians assess whether a difference found in a sample, in this case of 740 women, is large enough to conclude that the difference is likely to represent more than just chance. But sometimes what looks like a statistically significant difference is actually a *false positive*—a difference that looks like it wasn't due to chance when it really was. The more differences that are tested, the more likely it is that one of them will be a false positive. The criticism by Young et al. was based on this idea. When 133 food items that in fact do not affect the sex of a baby are all tested, it is likely that at least one of them will show up as a false positive, showing a big enough difference

in the proportion of male to female births to be statistically significant when in fact the difference is due to chance.

The authors of the original study defended their work (Mathews et al., 2009). They noted that they only tested the individual food items after an initial test based on total preconception calorie consumption showed a difference in male and female births. They found that 56% of the mothers in the top third of calorie consumption had boys, compared with only 45% of the mothers in the bottom third of calorie consumption. That was one of only two initial tests they did; the other had to do with vitamin intake. With only two tests, it is unlikely that either of them would be a false positive. Unfortunately the media found the cereal connection to be the most interesting result in the study, and that's what received overwhelming publicity. The best way to resolve the debate, as in most areas of science, is to ask the same questions in a new study and see if the results are consistent. The authors of the original study have stated their intention to do that.

**Moral of the Story:** *When you read about a study that found a relationship or difference, try to find out how many different things were tested. The more tests that are performed, the more likely it is that a statistically significant difference is a false positive that can be explained by chance. You should be especially wary if dozens of things are tested and only one or two of them are statistically significant.*

**Definitions: Multiple testing** or **multiple comparisons** in statistics refers to the fact that researchers often test many different hypotheses in the same study. This practice may result in statistically significant findings by mistake, called **false positive** results. Sometimes this practice is called **data snooping** because researchers snoop around in their data until they find something interesting to report.

# 1.3 **The Common Elements in the Eight Stories**

The eight stories were meant to bring life to our definition of statistics. Let's consider that definition again:

**STATISTICS** is a collection of procedures and principles for gathering data and analyzing information to help people make decisions when faced with uncertainty.

Think back over the stories. In each of them, *data are used to make a judgment about a situation.* This common theme is what statistics is all about. The stories should also help you realize that you can be misled by the use of data, and learning to recognize how that happens is one of the themes of this book.

# **The Discovery of Knowledge**

Each story illustrates part of the process of discovery of new knowledge, for which statistical methods can be very useful. The basic steps in this process are as follows:

- 1. *Asking the right question(s)*
- 2. *Collecting useful data,* which includes deciding how much is needed
- 3. *Summarizing and analyzing data,* with the goal of answering the questions
- 4. *Making decisions and generalizations* based on the observed data
- 5. *Turning the data and subsequent decisions into new knowledge*

We'll explore these five steps throughout the book, concluding with a chapter on "Turning Information into Wisdom." We're confident that your active participation in this exploration will benefit you in your everyday life and in your future professional career.

In a practical sense, almost all decisions in life are based on knowledge obtained by gathering and assimilating data. Sometimes the data are quantitative, as when an instructor must decide what grades to give based on a collection of homework and exam scores. Sometimes the information is more qualitative and the process of assimilating it is informal, such as when you decide what you are going to wear to a party. In either case, the principles in this book will help you to understand how to be a better decision maker.

**THOuGHT QuESTION 1.1** Think about a decision that you recently had to make. What "data" did you use to help you make the decision? Did you have as much information as you would have liked? How would you use the principles in this chapter to help you gain more useful information?\*

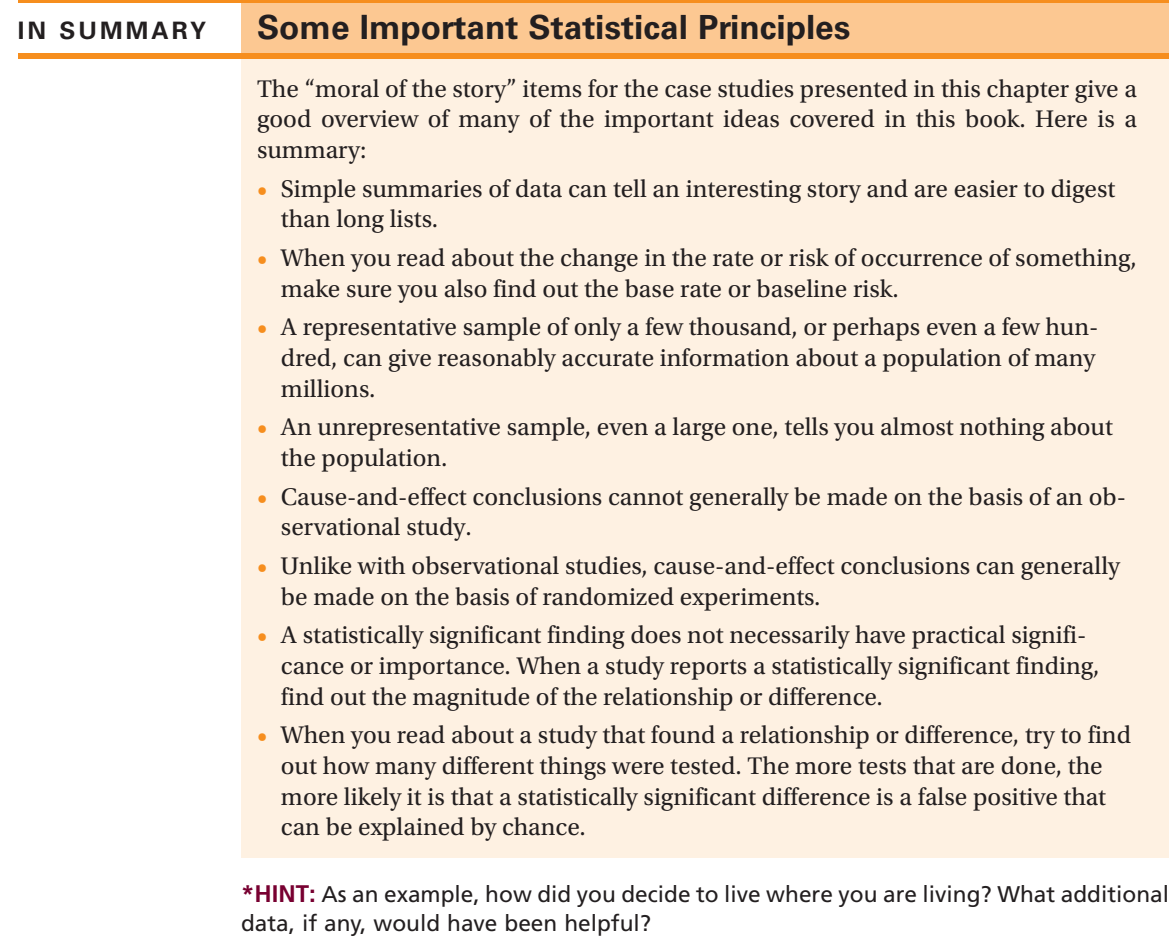

# **Key Terms**

Every term in this chapter is discussed more extensively in later chapters, so don't worry if you don't understand all of the terminology that has been introduced here. The following list indicates the page number(s) where the important terms in this chapter are introduced and defined.

## **Section 1.1**

statistics, 1

- **Case Study 1.1**
- dotplot, 2 summary statistics, 2 five-number summary, 2 data, 2 median, 2 lower quartile, 2 upper quartile, 2

### **Case Study 1.2**

rate, 3 risk, 3 base rate, 3 baseline risk, 3

## **Case Study 1.3**

population, 3, 4 random sample, 3, 4 poll, 3, 4 sample survey, 3, 4 margin of error, 3, 4 (margin of) sampling error, 4

## **Case Study 1.4**

nonparticipation bias, 4 nonresponse bias, 4 self-selected sample, 4 volunteer sample, 4

## **Case Study 1.5**

observational study, 5 variable, 5 confounding variable, 5

## **Case Studies 1.6 and 1.7**

randomized experiment, 5, 6 treatment, 5, 6 random assignment, 5, 6 placebo, 5, 6 statistically significant, 5, 6, 7 practical significance, 6 practical importance, 6

## **Case Study 1.8**

multiple testing, 7 multiple comparisons, 7 false positive, 7 data snooping, 7

# **Exercises**

**Bold** exercises have answers in the back of the text.

*Note: Many of these exercises will be repeated in later chapters in which the relevant material is covered in more detail.*

## **Skillbuilder Exercises**

- **1.1** Refer to the data and five-number summaries given in Case Study 1.1. Give a numerical value for each of the following.
	- **a.** The fastest speed driven by anyone in the class.
	- **b.** The slowest of the "fastest speeds" driven by a male.
	- **c.** The speed for which one-fourth of the women had driven at that speed or faster.
	- **d.** The proportion of females who had driven 89 mph or faster.
	- **e.** The number of females who had driven 89 mph or faster.
- 1.2 A five-number summary for the heights in inches of the women who participated in the survey in Case Study 1.1 is as shown:

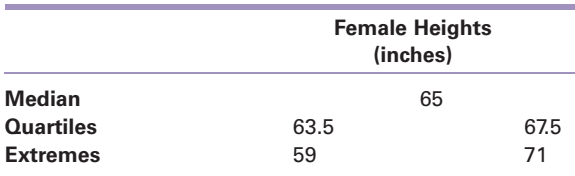

- a. What is the median height for these women?
- b. What is the range of heights—that is, the difference in heights between the shortest woman and the tallest woman?
- c. What is the interval of heights containing the shortest one-fourth of the women?
- d. What is the interval of heights containing the middle one-half of the women?
- **1.3** In recent years, Vietnamese American women have had the highest rate of cervical cancer in the country. Suppose that among 200,000 Vietnamese American women, 86 developed cervical cancer in the past year.
	- **a.** Calculate the rate of cervical cancer for these women.
	- **b.** What is the estimated risk of developing cervical cancer for Vietnamese American women in the next year?
	- **c.** Explain the conceptual difference between the rate and the risk, in the context of this example.
- 1.4 The risk of getting lung cancer at some point in one's life for men who have never smoked is about 13 in 1000. The risk for men who smoke is just over 13 times the risk for nonsmokers. (Source: Villenueve and Lau, 1994)
	- a. What is the base rate for lung cancer in men over a lifetime?
	- b. What is the approximate lifetime risk of getting lung cancer for men who smoke?

**Bold** exercises answered in the back